# Remote Debugging and Reflection in Resource Constrained Devices Nikolaos Papoulias - December 2013

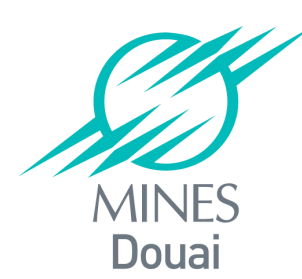

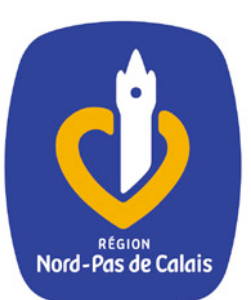

Caria

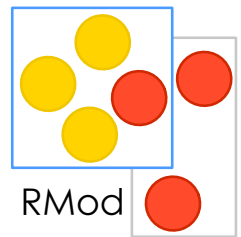

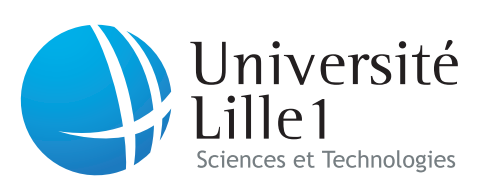

# **Outline**

#### **\*** Introduction

- **Related Work**
- **\*** Contributions
- **Implementation**
- **\*** Validation
- **Example 2 Substitusion & Future Work**

#### Context - Constrained Devices

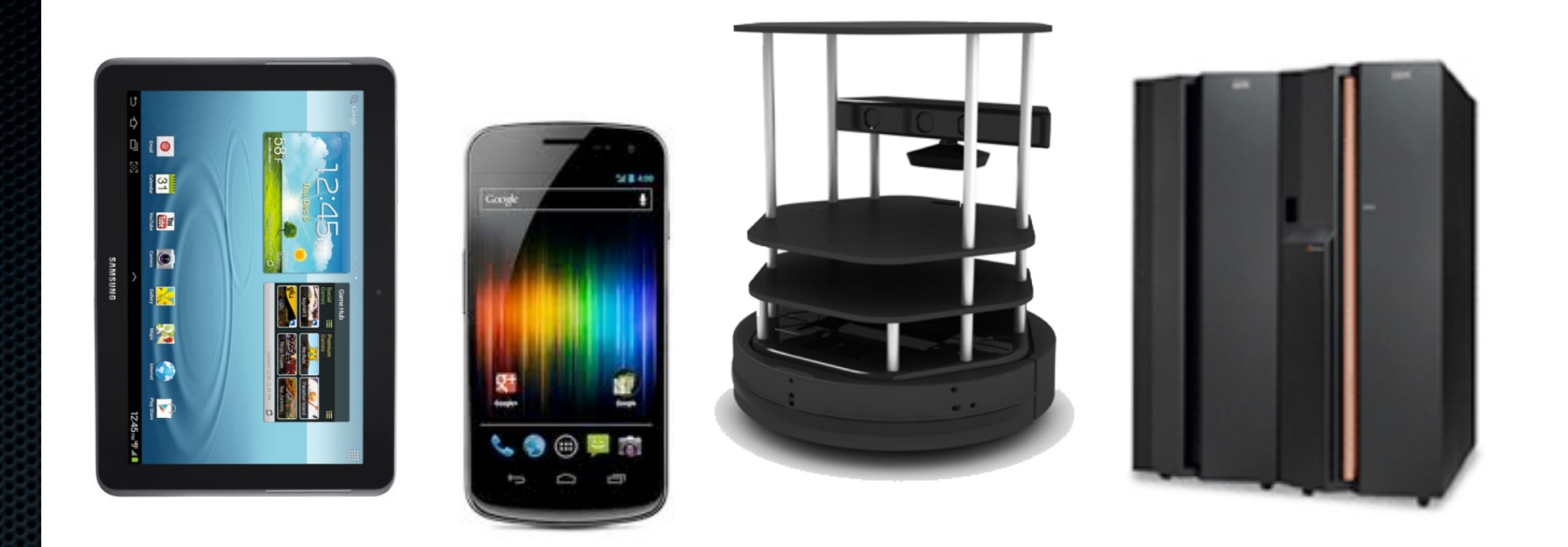

Cannot locally support an IDE & Dev-Tools 

Have different HW/SW Configurations from Dev-Machines 

# Context - Debugging Constrained Devices

Emulators Г

Post-Mortem Analysis  $\blacksquare$ 

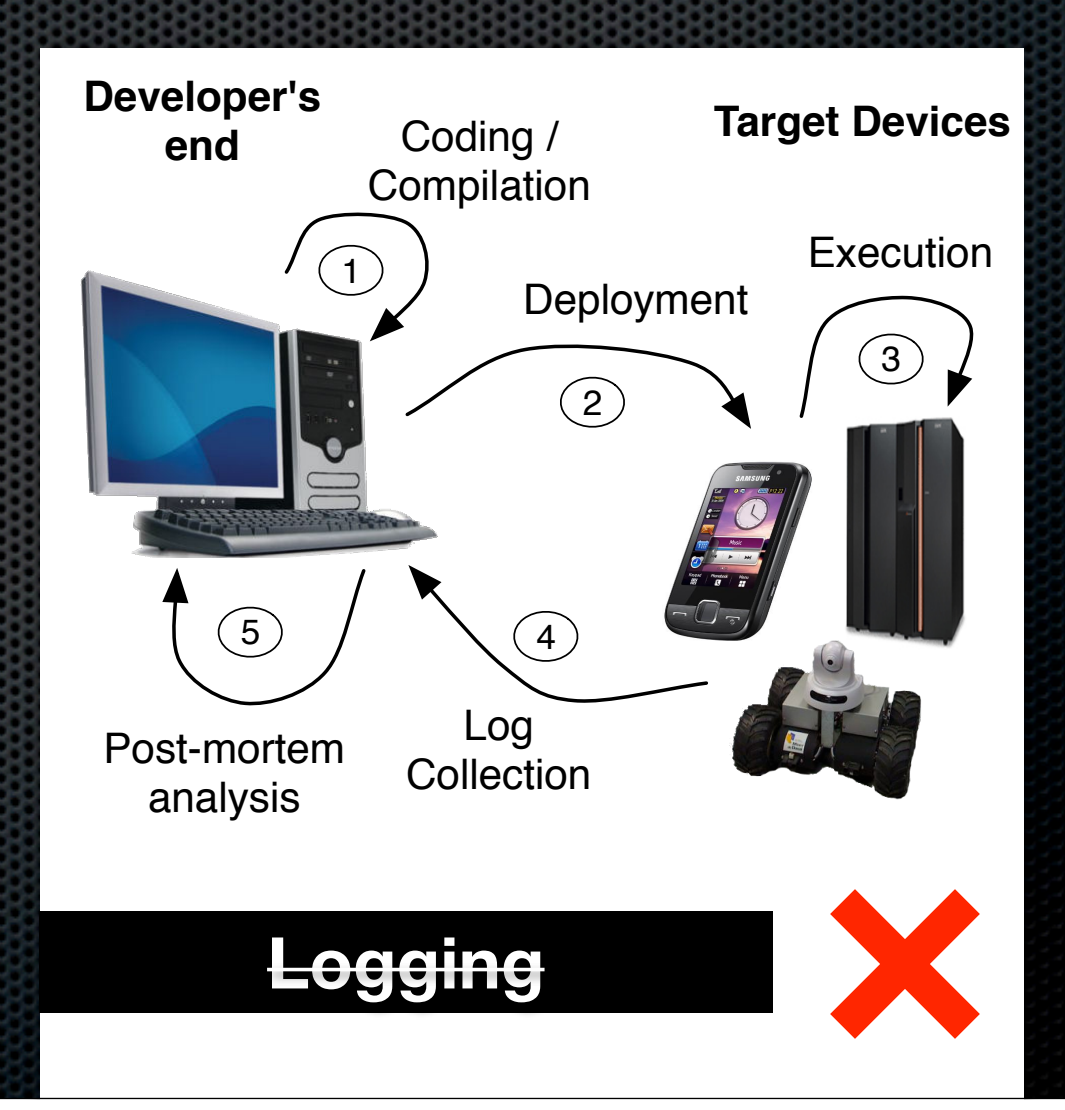

# Context - Debugging Constrained Devices

Emulators m

Post-Mortem Analysis  $\blacksquare$ 

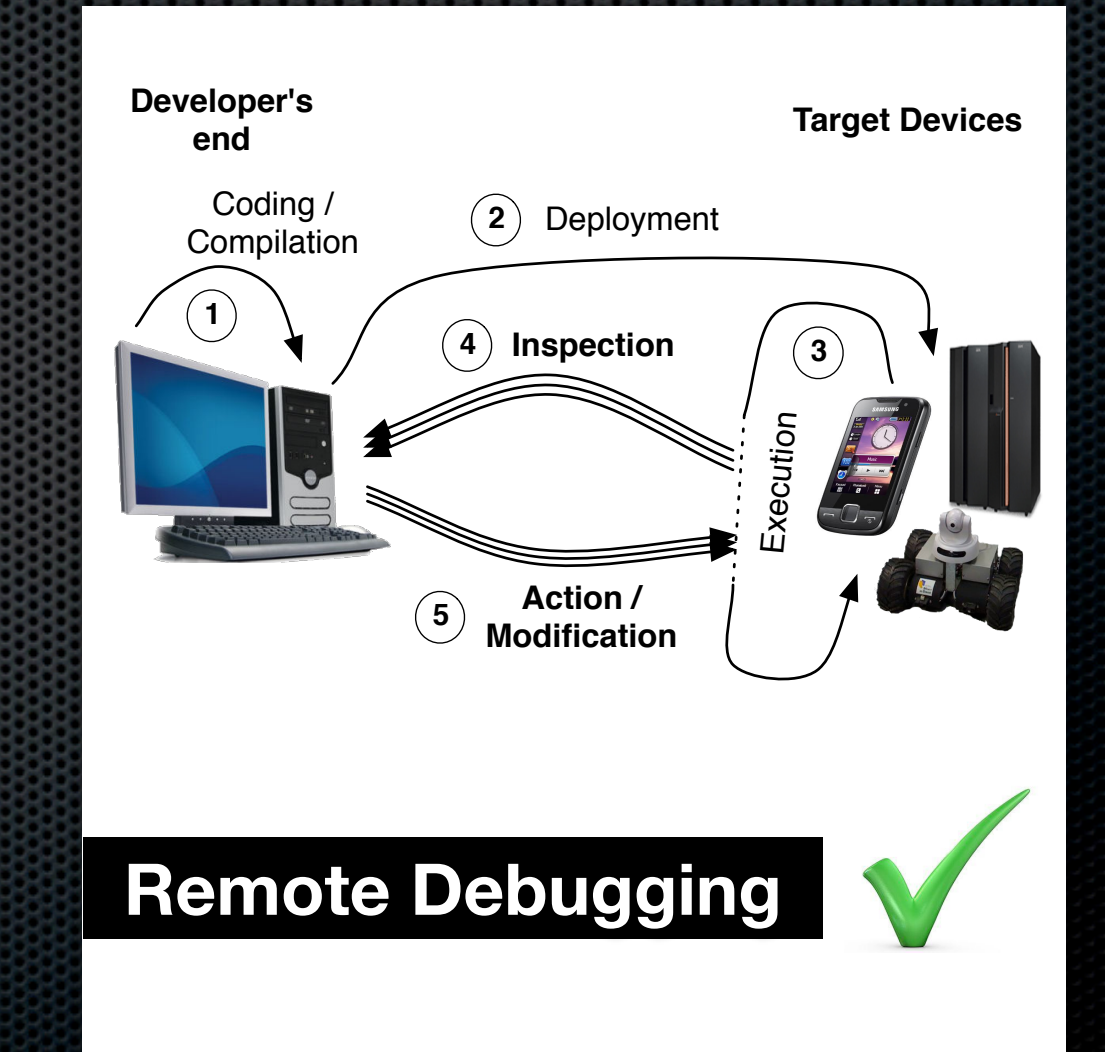

#### Remote Debugging

#### **Is a solution that is distributed in a nature:**

- **Impact on productivity** due to re-deployments [ZeroTurnAround 2011]
- **Lacks facilities otherwise** available in a local setting (e.g O-Centric Debugging [Ressia 2012b])

#### **Research Questions**

- *What are the properties of an ideal remote debugging solution ?*
- **Given these properties which model for remote debugging can exhibit them ?**
- **What are the trade-offs between this ideal model and a real world implementation ?**

#### Thesis Statement - Properties

An ideal remote debugging solution should support

**E** Interactiveness **\*** Instrumentation **Distribution Security** 

#### Interactiveness

*the ability to incrementally update all parts of a remote application without losing the running context (i.e without stopping the application).*

*Add/Rem Packages, Add/Rem Classes, Add/Rem Fields, Edit Hierarchy, Add/Rem Methods*

#### Instrumentation

#### *the ability to alter the semantics of a running process in order to assist debugging*

*Method/Statement Execution, Class Instantiation/Field Read/Write Object Read/Write/Send/Receive/Argument/Store/Interact*

#### **Distribution**

*the ability of a debugging solution to adapt its framework while debugging a remote target*

> *No-Distribution / Fixed Middleware / Extensible Middleware / Adaptable Middleware*

# **Security**

#### *the availability of prerequisites for security mechanisms such as authentication and access restriction*

*Internal / External / Target-Side / Client-Side*

# **Outline**

#### **\*** Introduction

**Related Work** 

- **\*** Contributions
- **Implementation**
- **\*** Validation
- **Example 2 Substitusion & Future Work**

# Related Work - Overview

Interactiveness (**6**) 

Instrumentation (**13**)  $\blacksquare$ 

Distribution (**+++**) 

Security (**4**)  $\blacksquare$ 

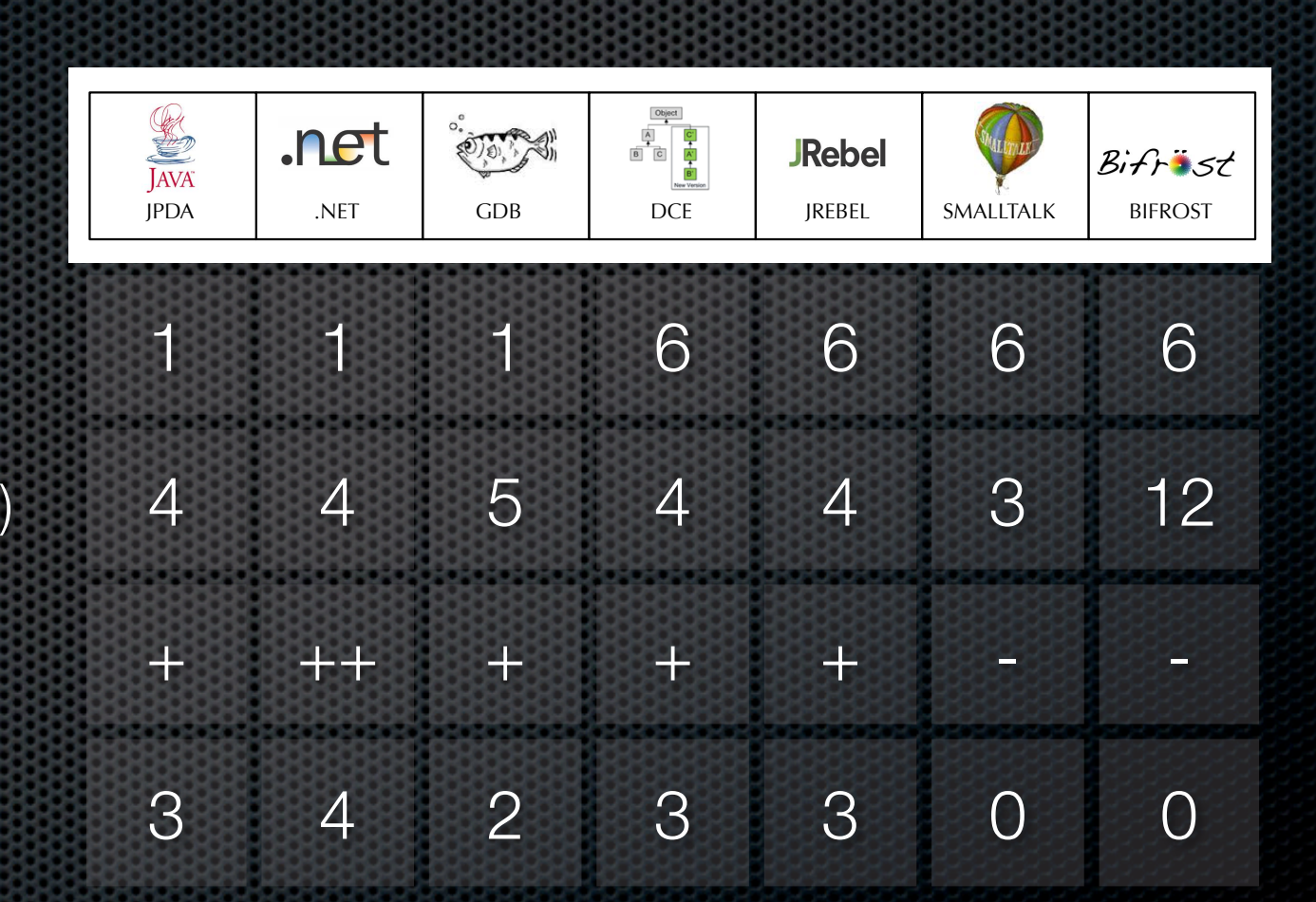

# Related Work - Overview

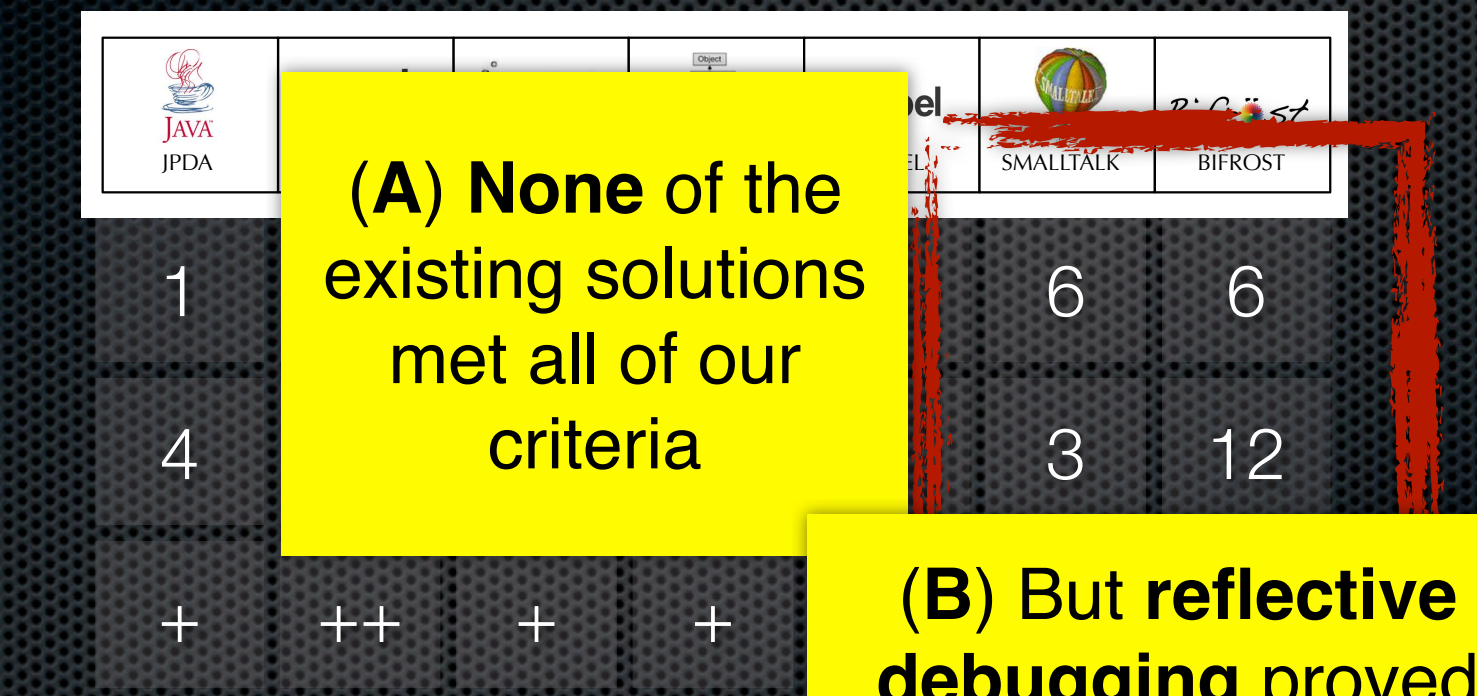

3 4 2 3 <mark>Superior to other</mark> **debugging** proved approaches in a local setting

# Related Work - Overview

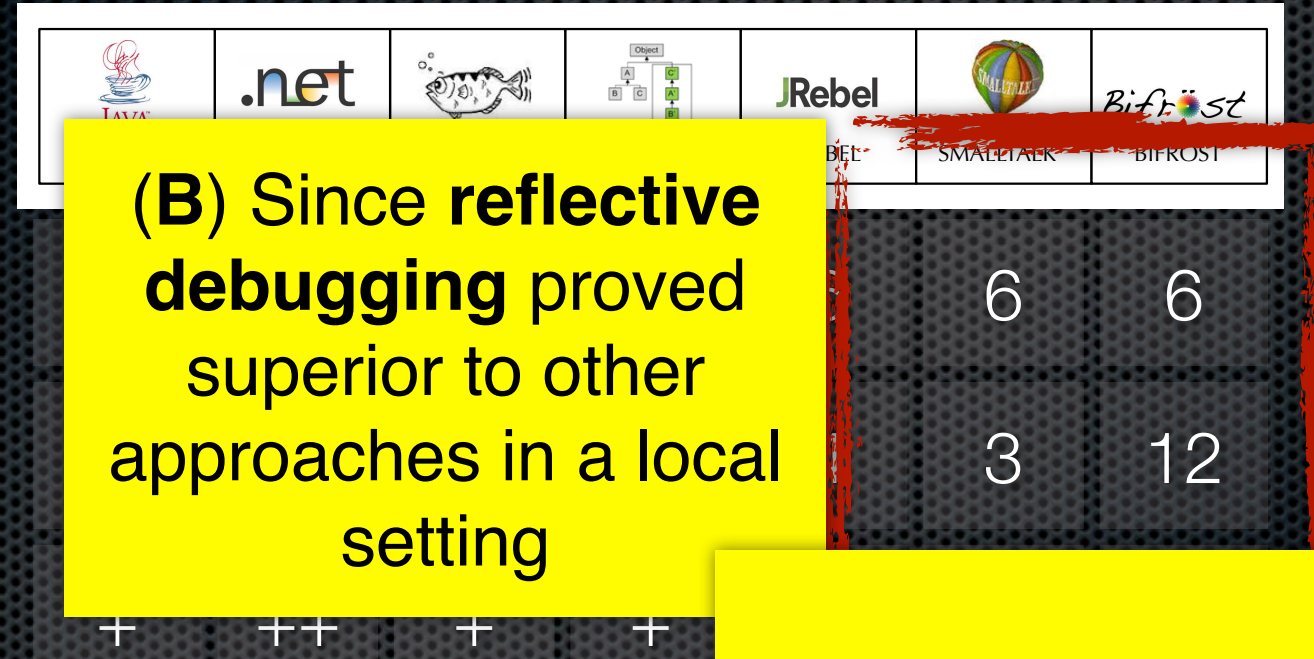

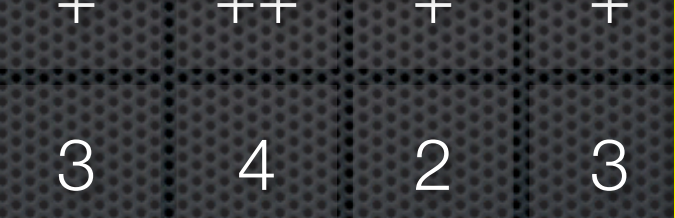

3 4 2 3 3 0 0 **Remote Reflection (C)** Investigate Design Patterns

#### Remote Reflection

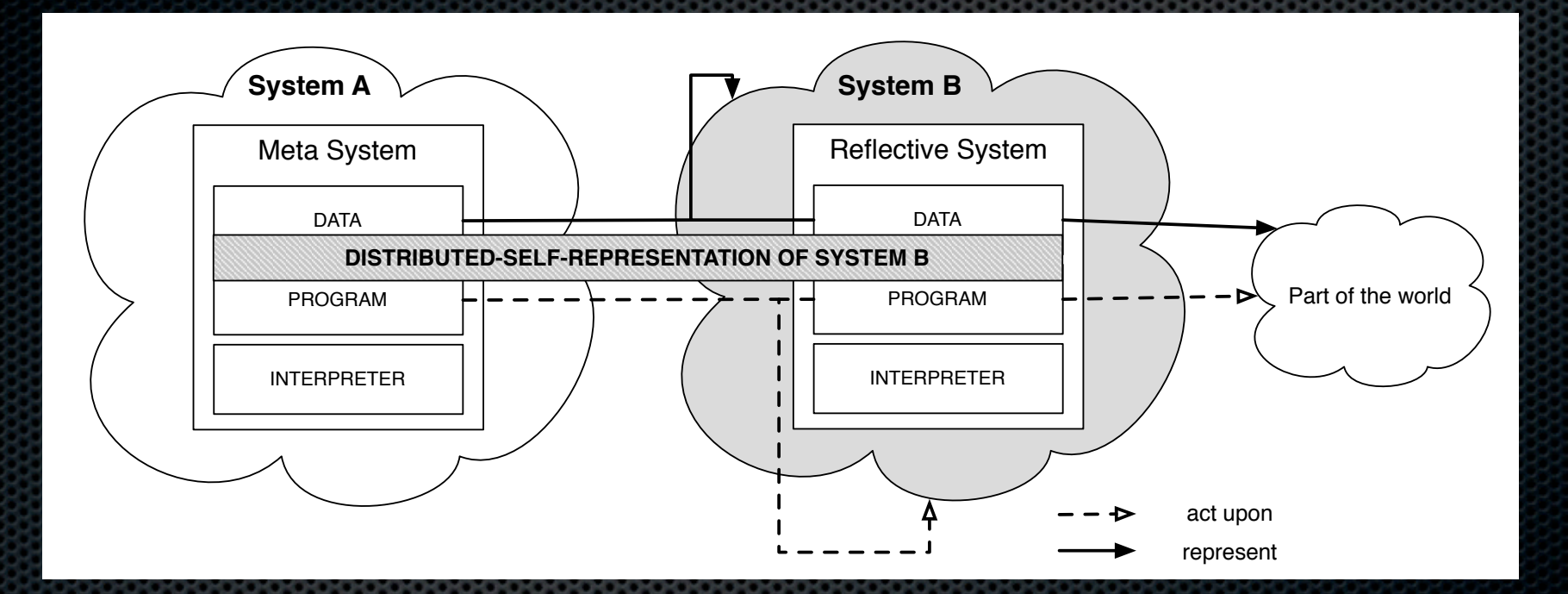

*Remote Proxy / Remote Facade / Mirrors*

#### Mirrors - Explicit Meta-Objects

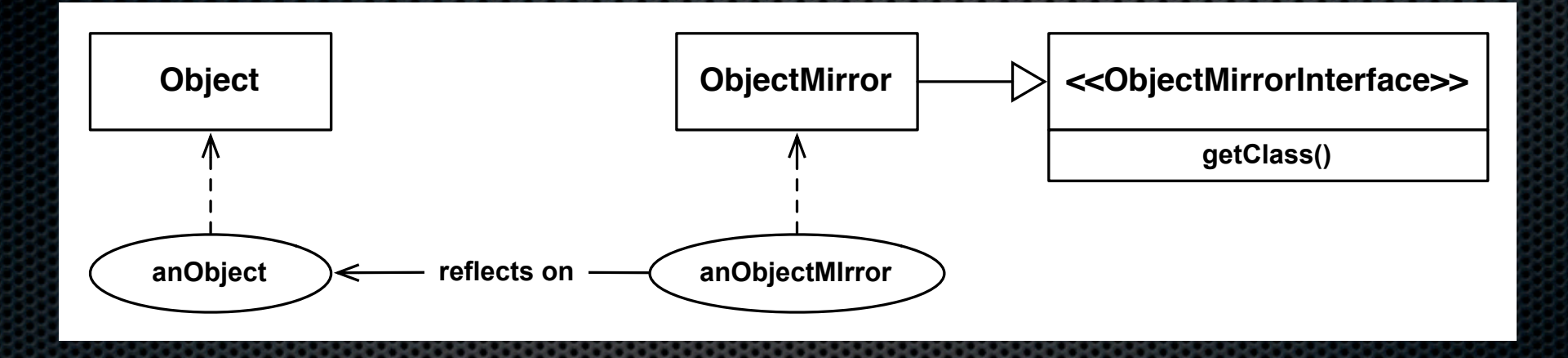

- **Encapsulation**
- **Stratification**

Mirror on: anObject *Indirection*

**Ont. Correspondance**

# Design Patterns - Criteria

- Extensibility, Re-use
- **Example:** Distribution
- Identity *[Bracha 2010]*
- Meta-recursion *[Denker 2008]*

**Mirrors** can be seen **as an extension to both the remote proxy and the remote facade patterns**

## Mirrors - Open Issues

**Mirrors and the Problem of State** - debugging meta-information in cohesive language kernels

**Mirrors and Intercession** - advanced instrumentation support while debugging

# **Outline**

- **\*** Introduction
- **Related Work**
- Contributions
- **Implementation**
- **\*** Validation
- **Example 2 Substitusion & Future Work**

# Our Proposals

# **MetaTalk**

Α **solution to the problem of Reflective-Data** [Maes 1987b] in the context of mirrors [Bracha 2004]

**The definition of a model** for remote debugging that can exhibit the properties of: **interactiveness, instrumentation distribution and security**

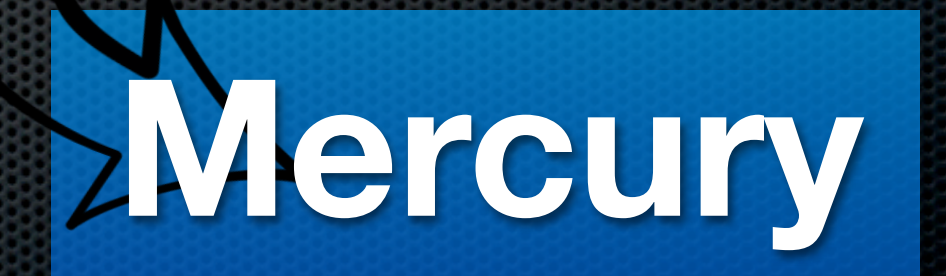

# Our Proposal **MetaTalk**

From a language design perspective metaobjects should be both:

**Pluggable** as mirrors are

and **State-Full** as 3-KRS meta-objects

## MetaTalk Kernel

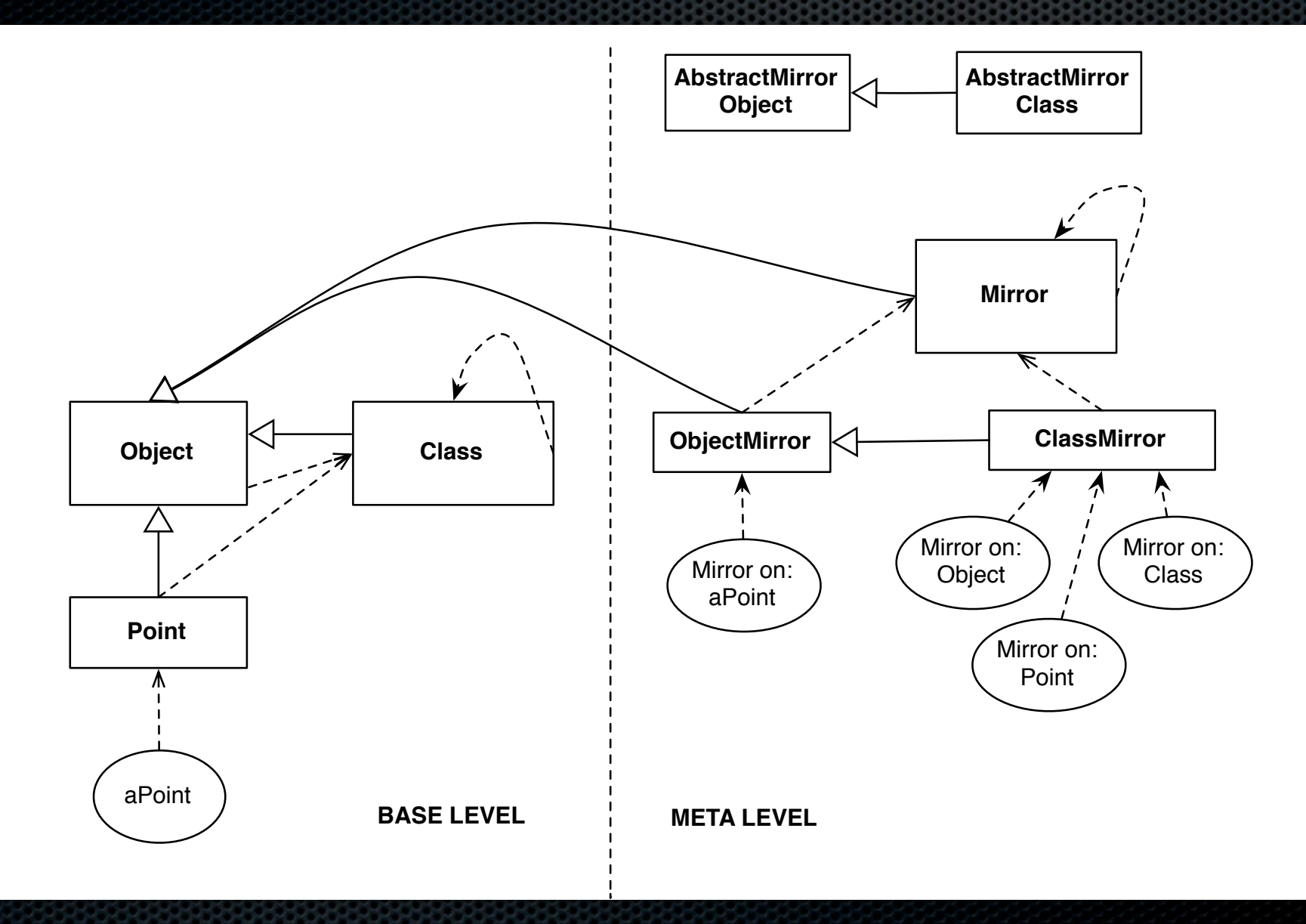

# MetaTalk Implementation

**\* MetaTalk-VM** is written in Pharo **MetaTalk-Compiler** relies on Petit-Parser **Object-Model** inspired by ObjVLisp

http://www.squeaksource.com/MetaTalk/

# Our Proposals

# **MetaTalk**

- Α **solution to the problem of Reflective-Data** [Maes 1987b] in the context of mirrors [Bracha 2004]
- **The definition of a model** for remote debugging that can exhibit the properties of: **interactiveness, instrumentation distribution and security**

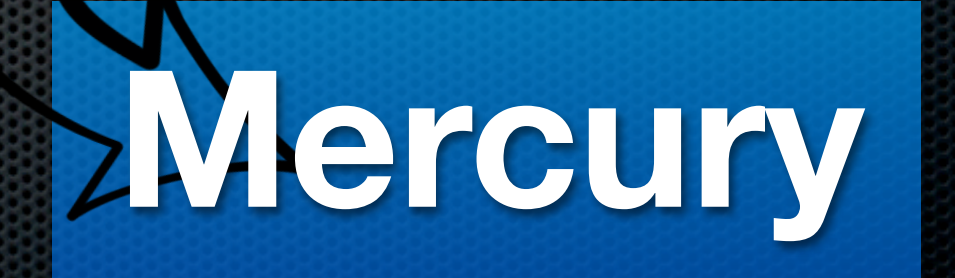

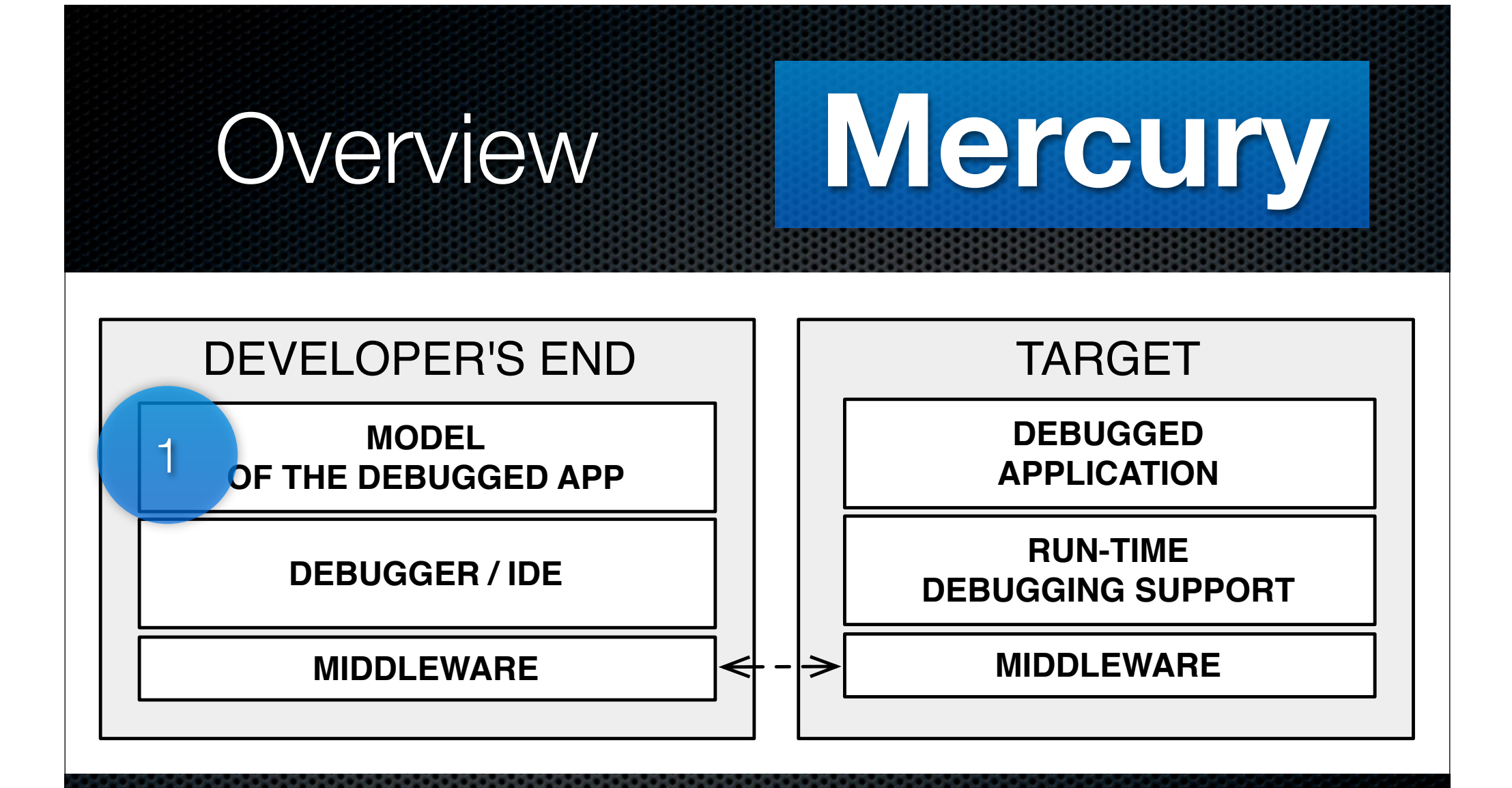

**Interactiveness - through a mirror-based remote** *meta-level that is causally connected to its target*

# Core Model

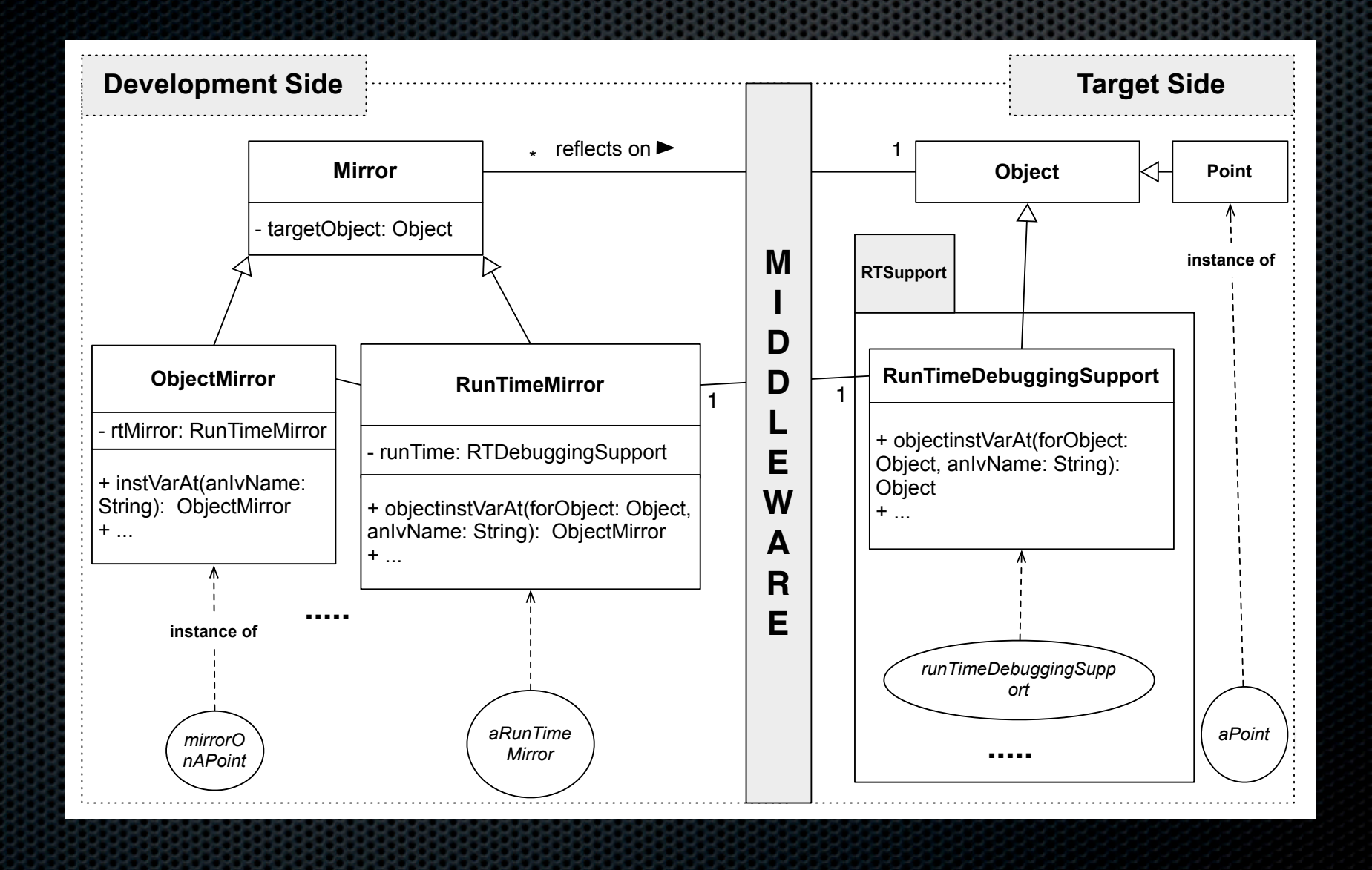

**28**

#### Interactiveness

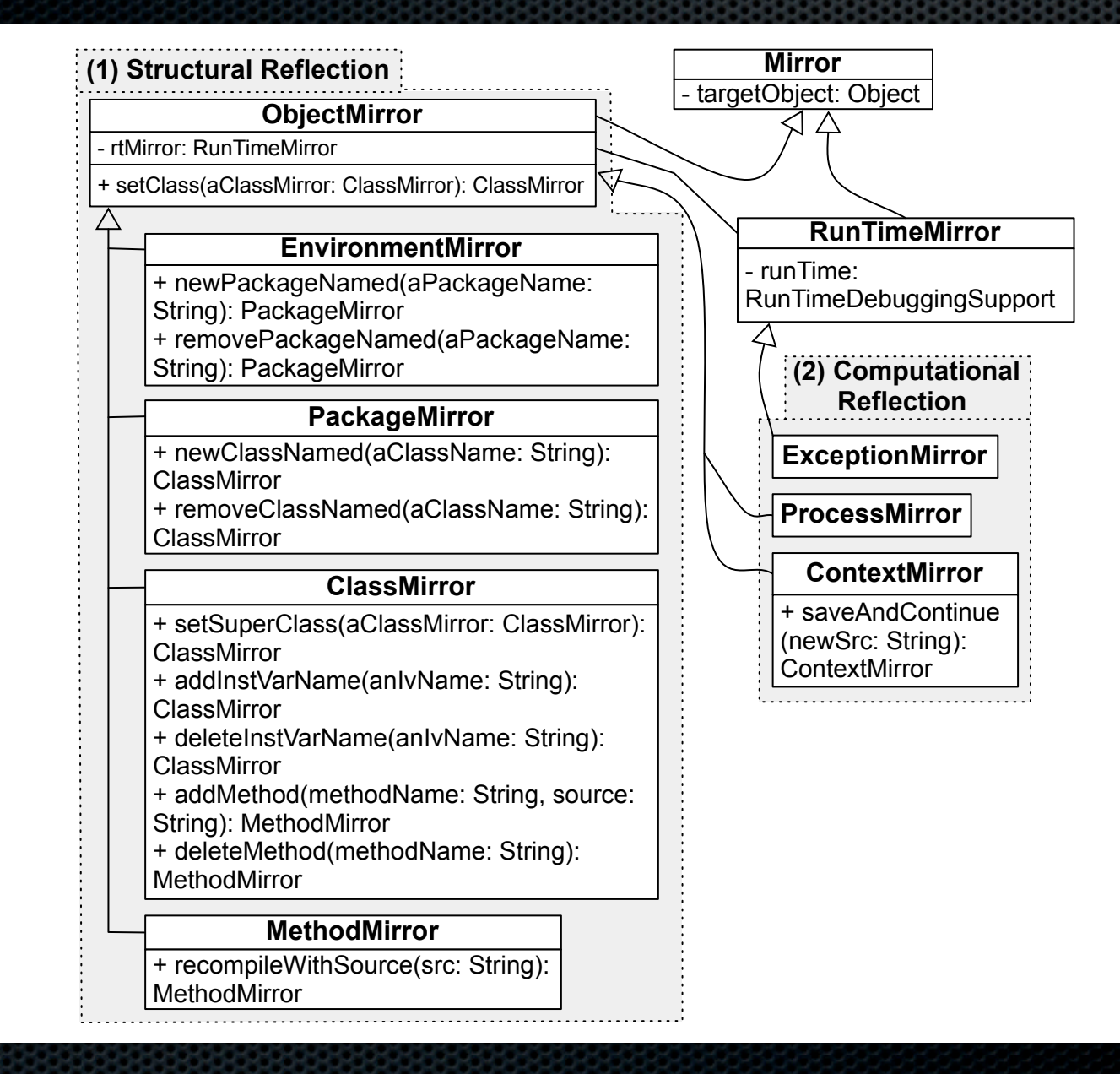

#### Our Proposal - Overview

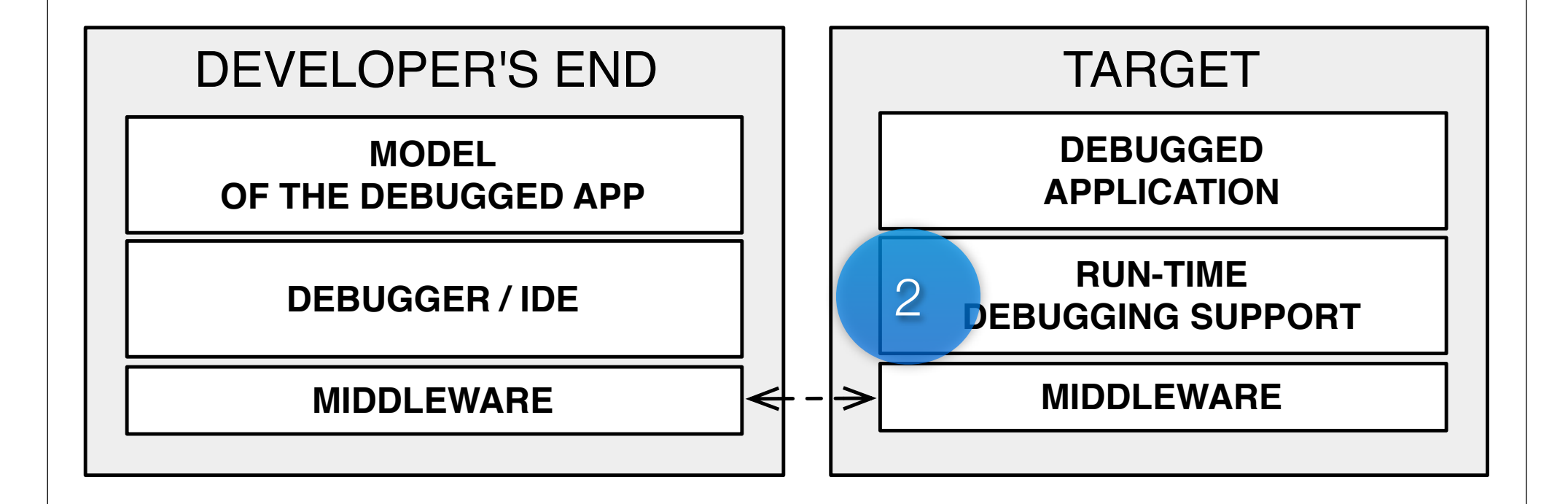

Instrumentation - *through reflective intercession by reifying the underlying execution environment*

#### Instrumentation

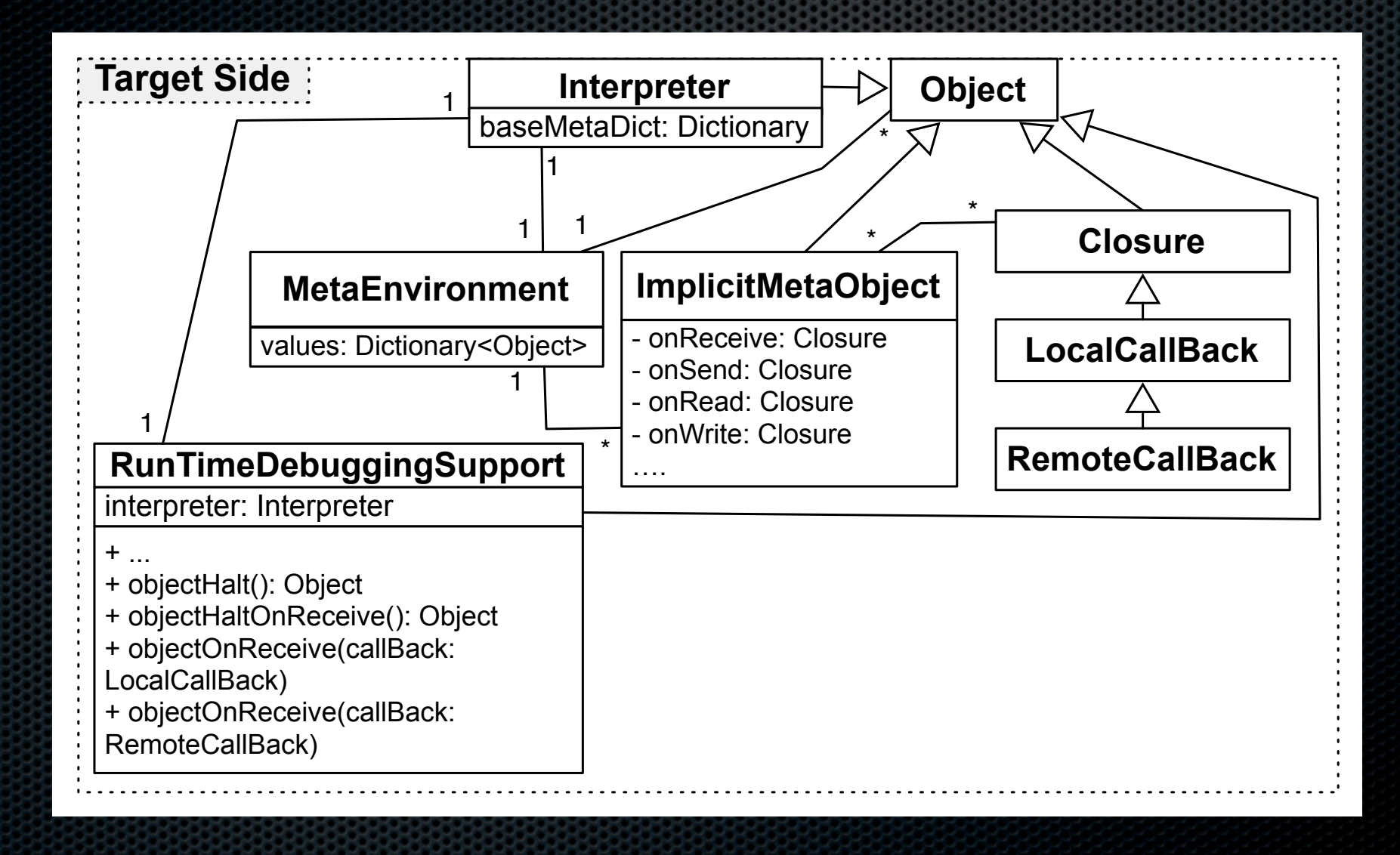

**31**

#### Our Proposal - Overview

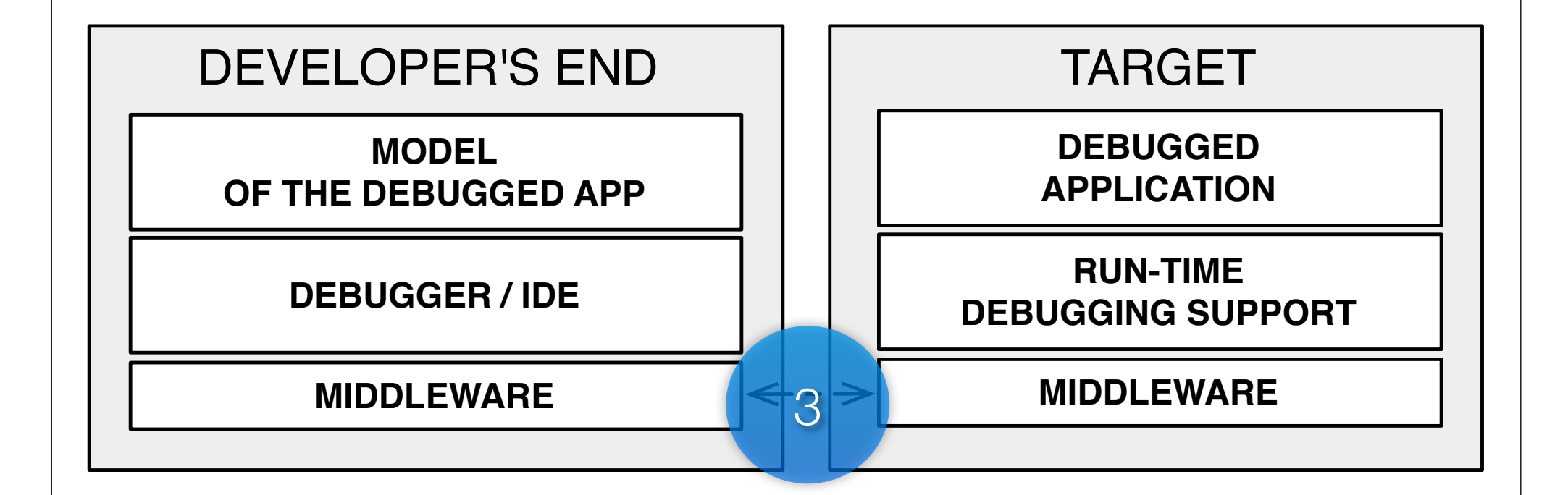

#### Distribution - *through an Adaptable Middleware*

# **Distribution**

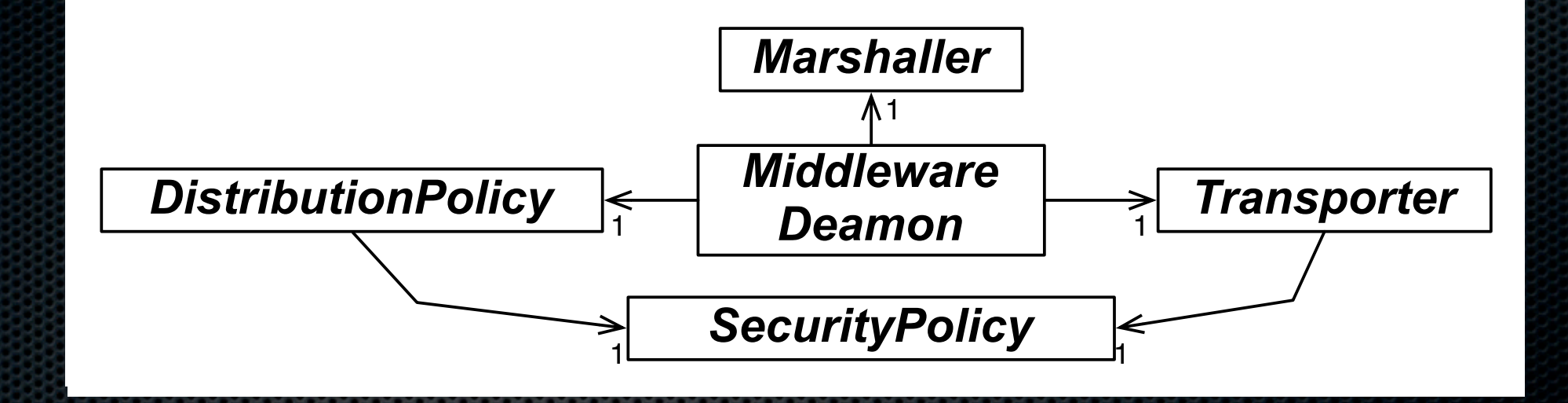

#### Our Proposal - Overview

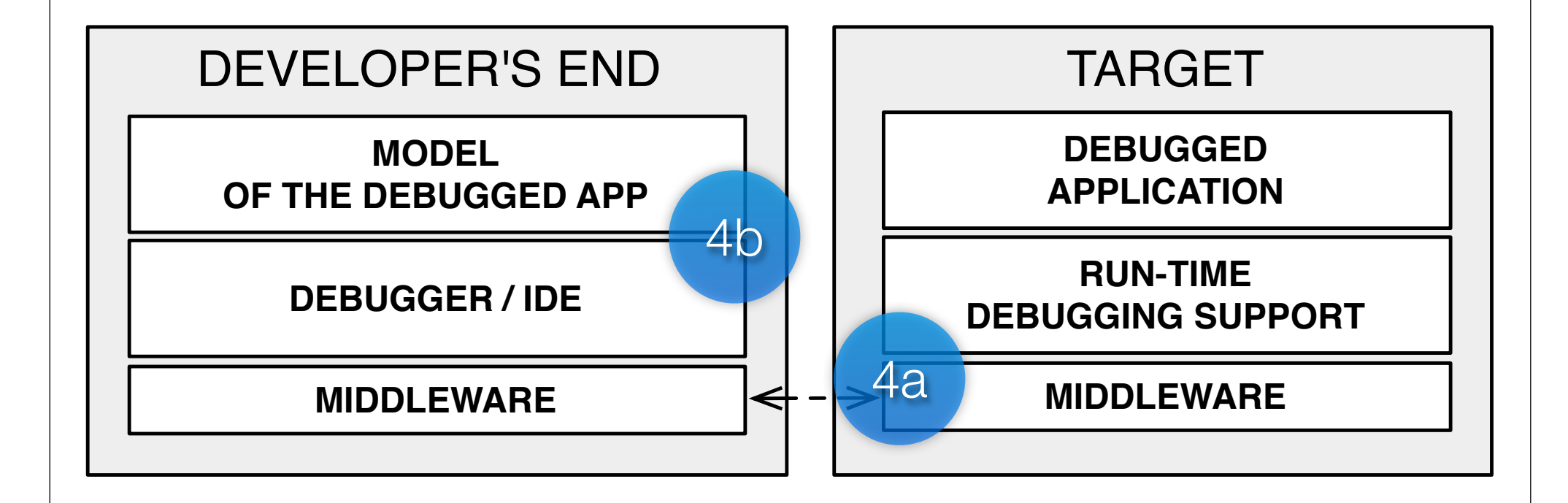

Security - *security by decomposing and authenticating access to reflective facilities*

# **Security**

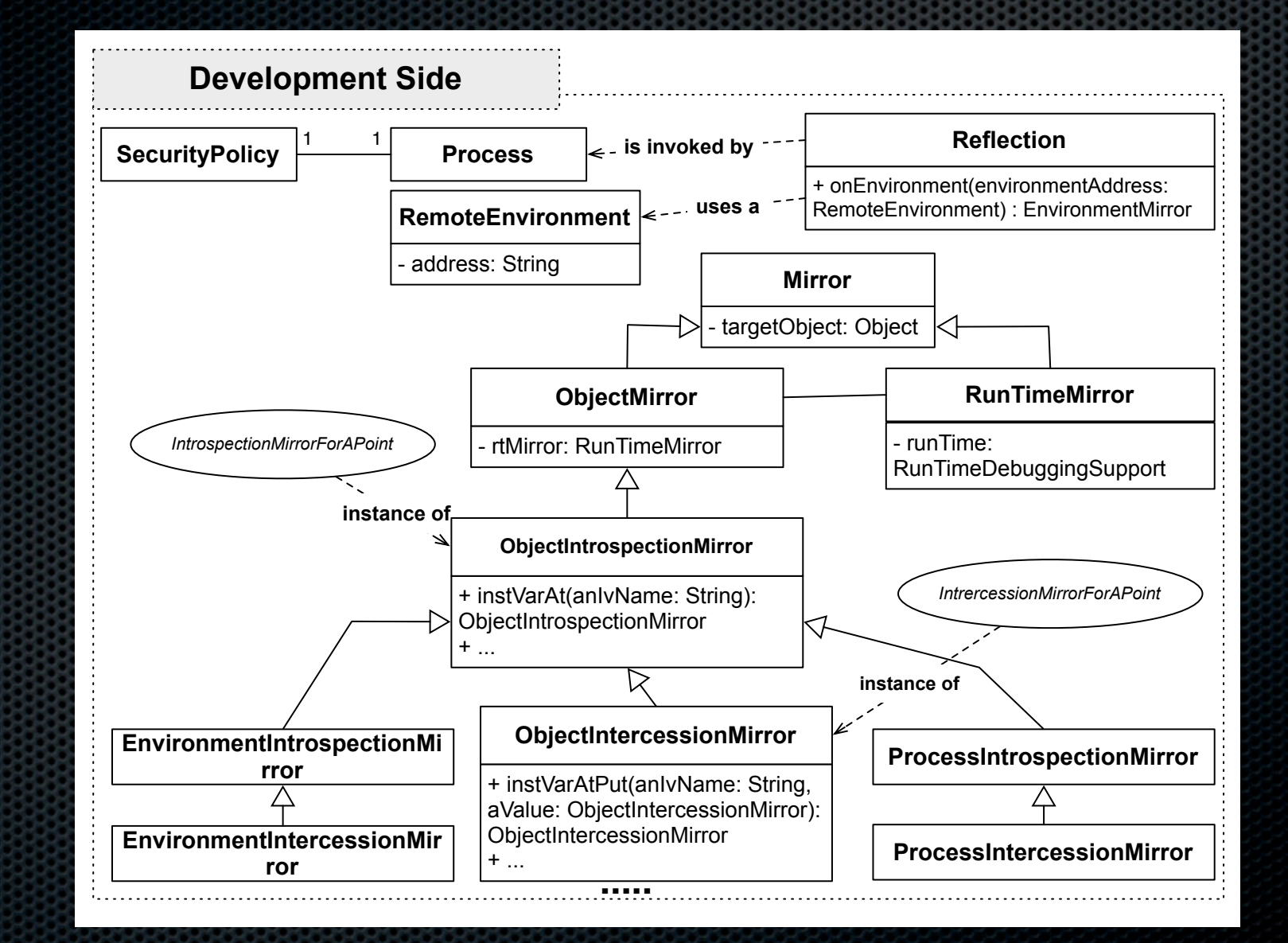

# Comparison

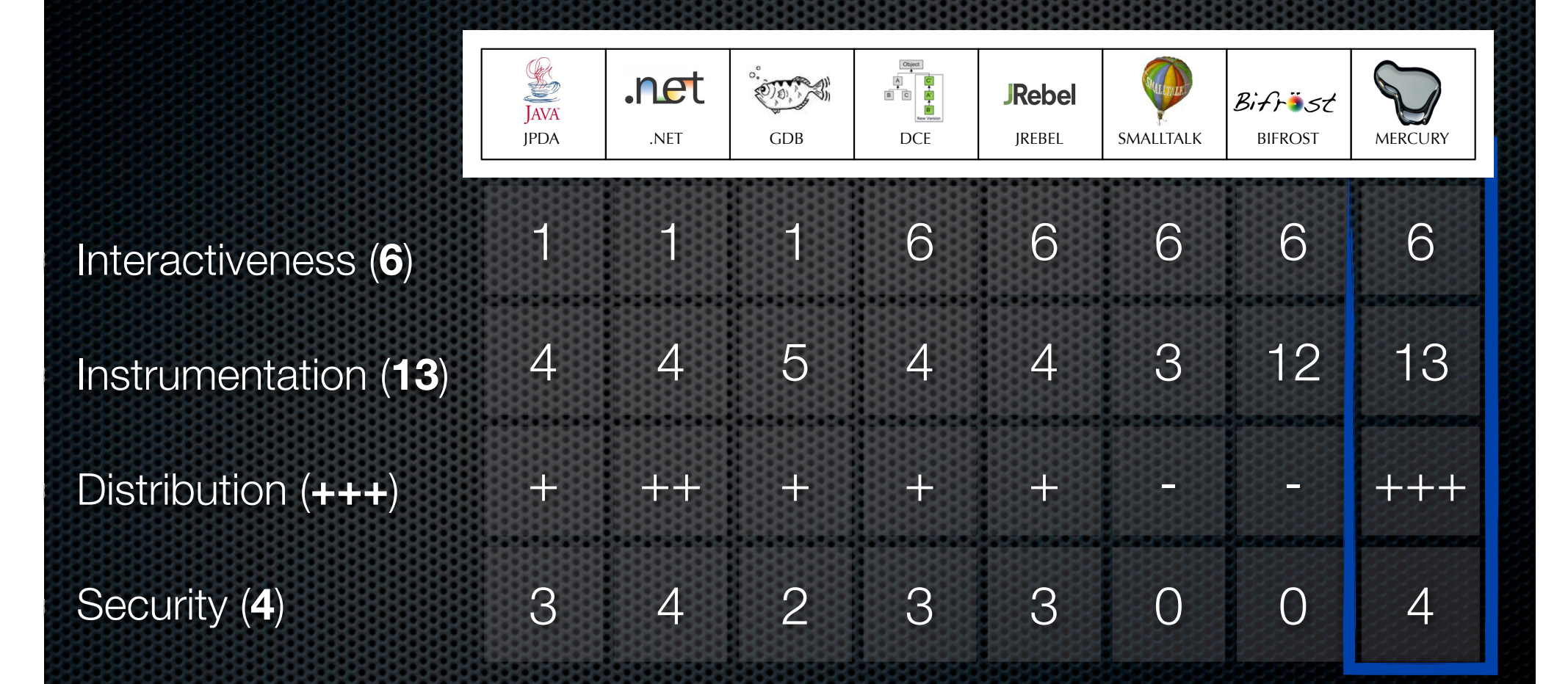

# **Outline**

- **\*** Introduction
- **Related Work**
- Contributions
- **Implementation**
- **\*** Validation
- **Example 2 Substitusion & Future Work**

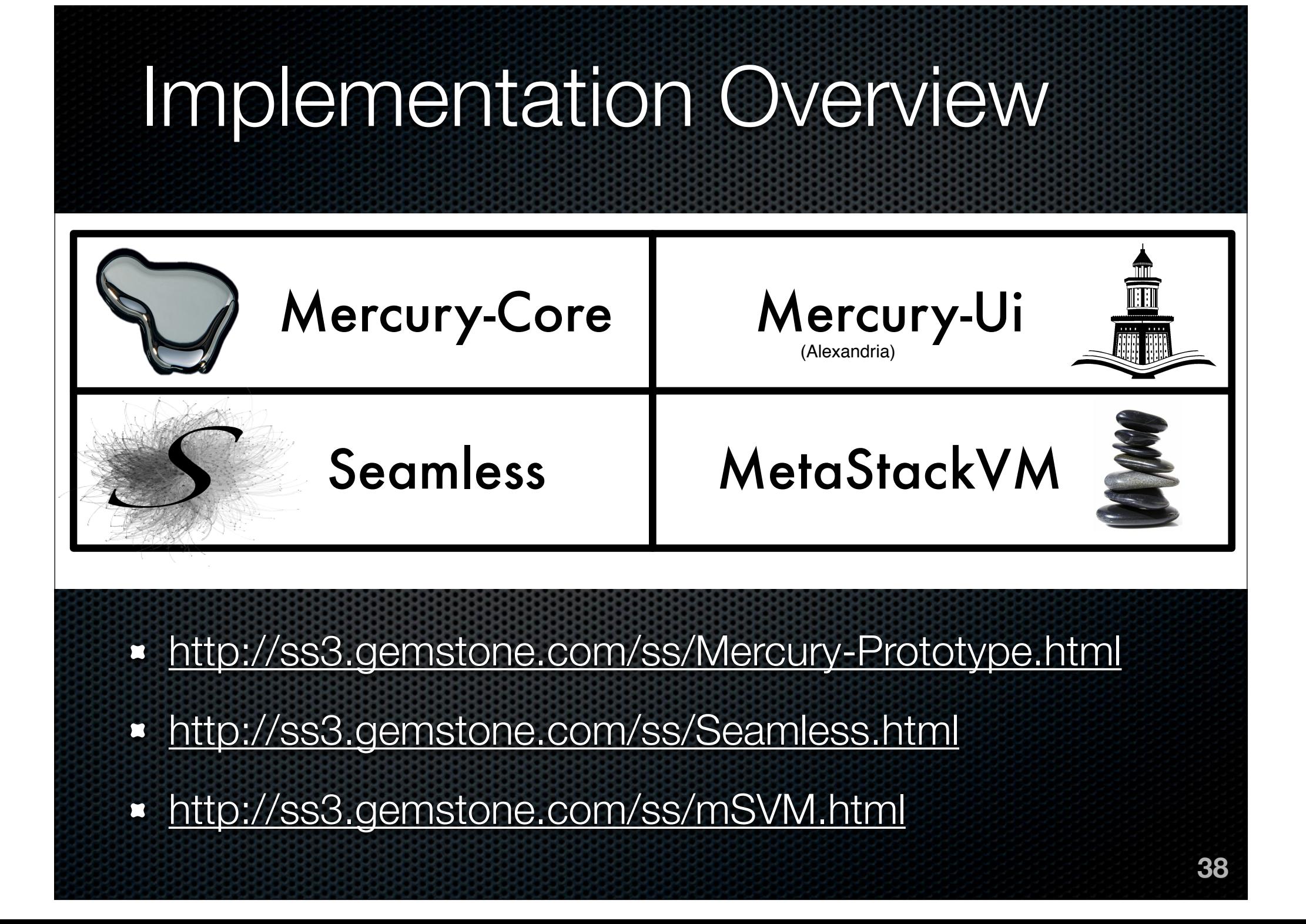

# Meta-Recursion - *mStackVM*

Interpreter on: MessageReceived for: anObject do: [:reifications | anObject incrementMessageCounter. anObject perform: reifications selector withArguments: reifications arguments] Ooops !

# MetaStackVM - Reflectogram

Interpreter on: MessageReceived for: anObject do: [:reifications :reflectogram | reflectogram disable. anObject incrementMessageCounter. reflectogram enable. reflectogram returnValue: reflectogram defaultAction]

# MetaStackVM - Reflectogram

Interpreter on: Message for: anObject do: [:reificatio reflect reflect reflect

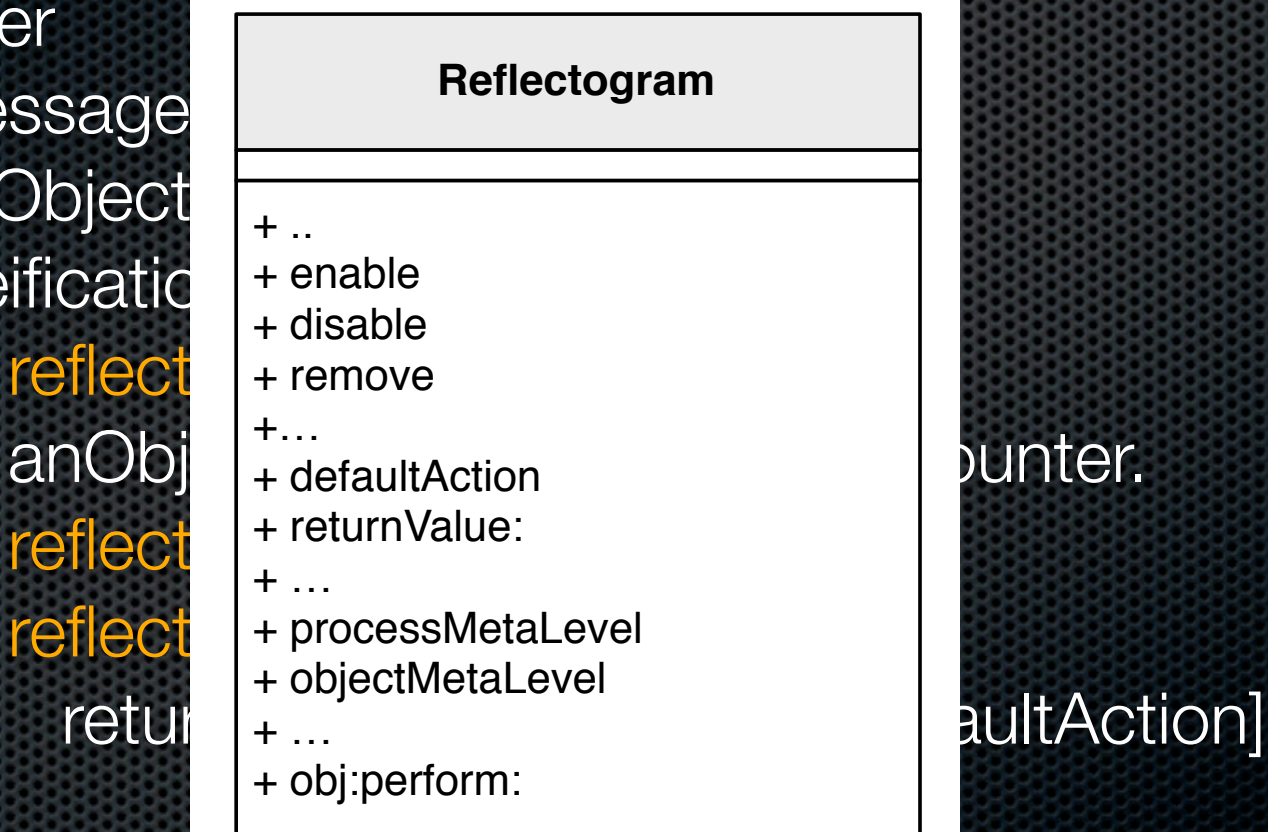

## Implementation Trade-offs

Supporting Interactiveness and Instrumentation

*Through Local Reflection Through Virtual-Machine support Through Byte-code manipulation*

### **Benchmark**

#### *Benchmark based on Tanter [Tanter 2003]*

- **No Instrumentation**
- Disabled Instrumentation
- **Enabled Instrumentation**

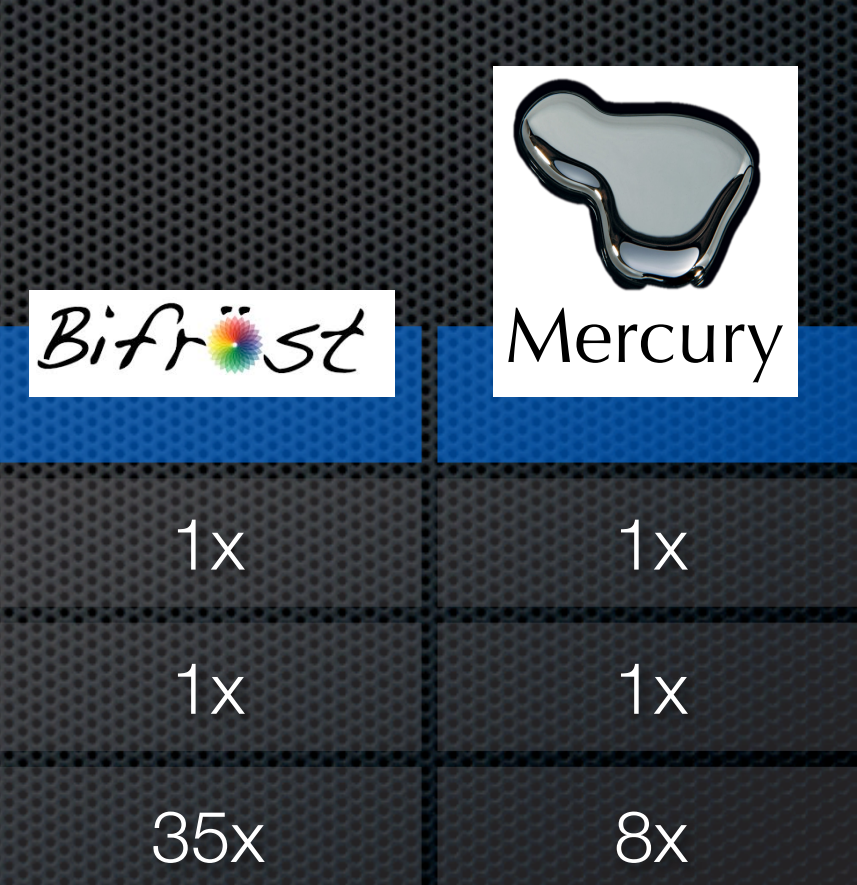

# **Outline**

- **\*** Introduction
- **Related Work**
- **\*** Contributions
- **Implementation**
- **\*** Validation
- **Example 2 Substitus** Conclusion & Future Work

# Experimental Setting

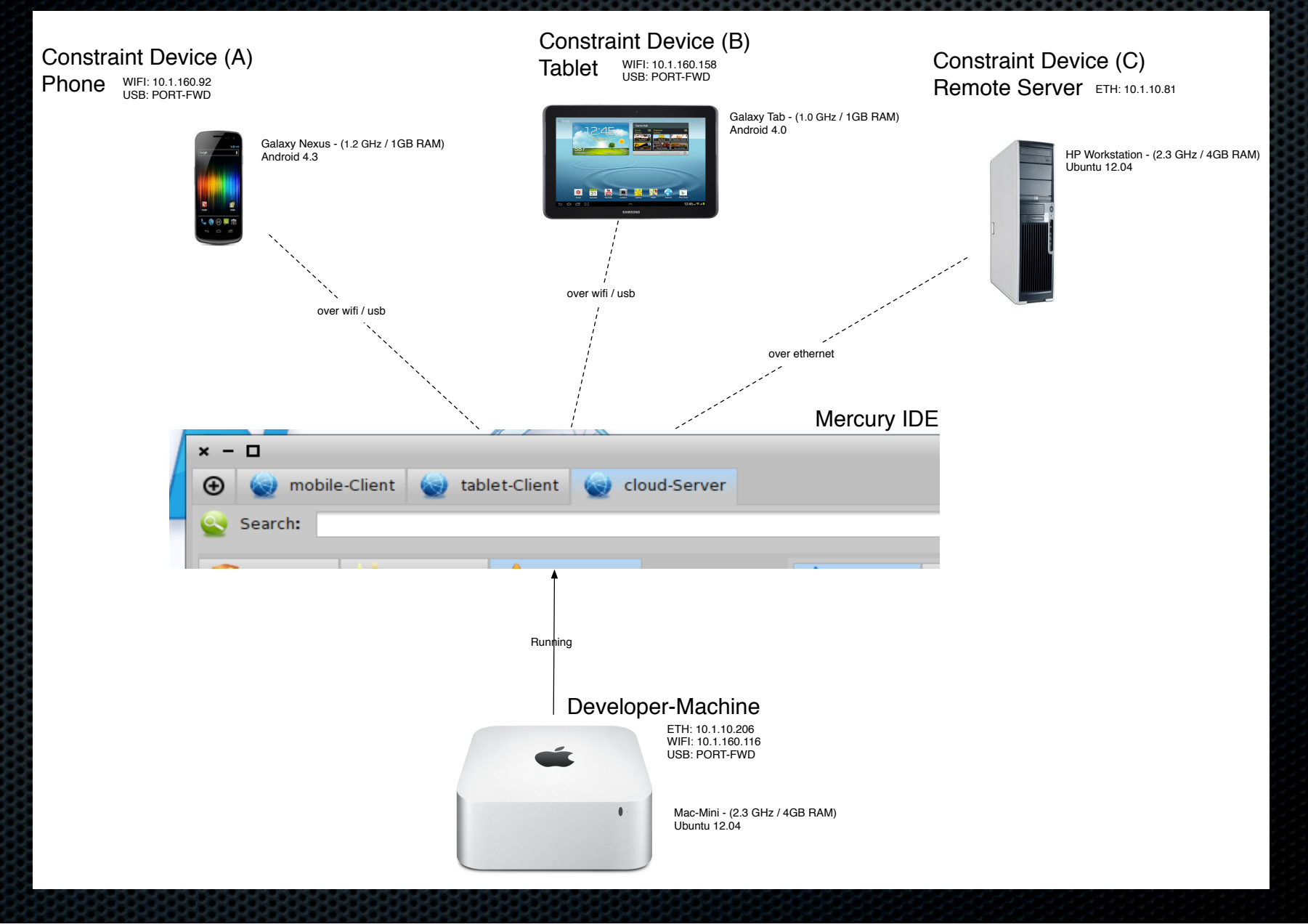

# Alexandria

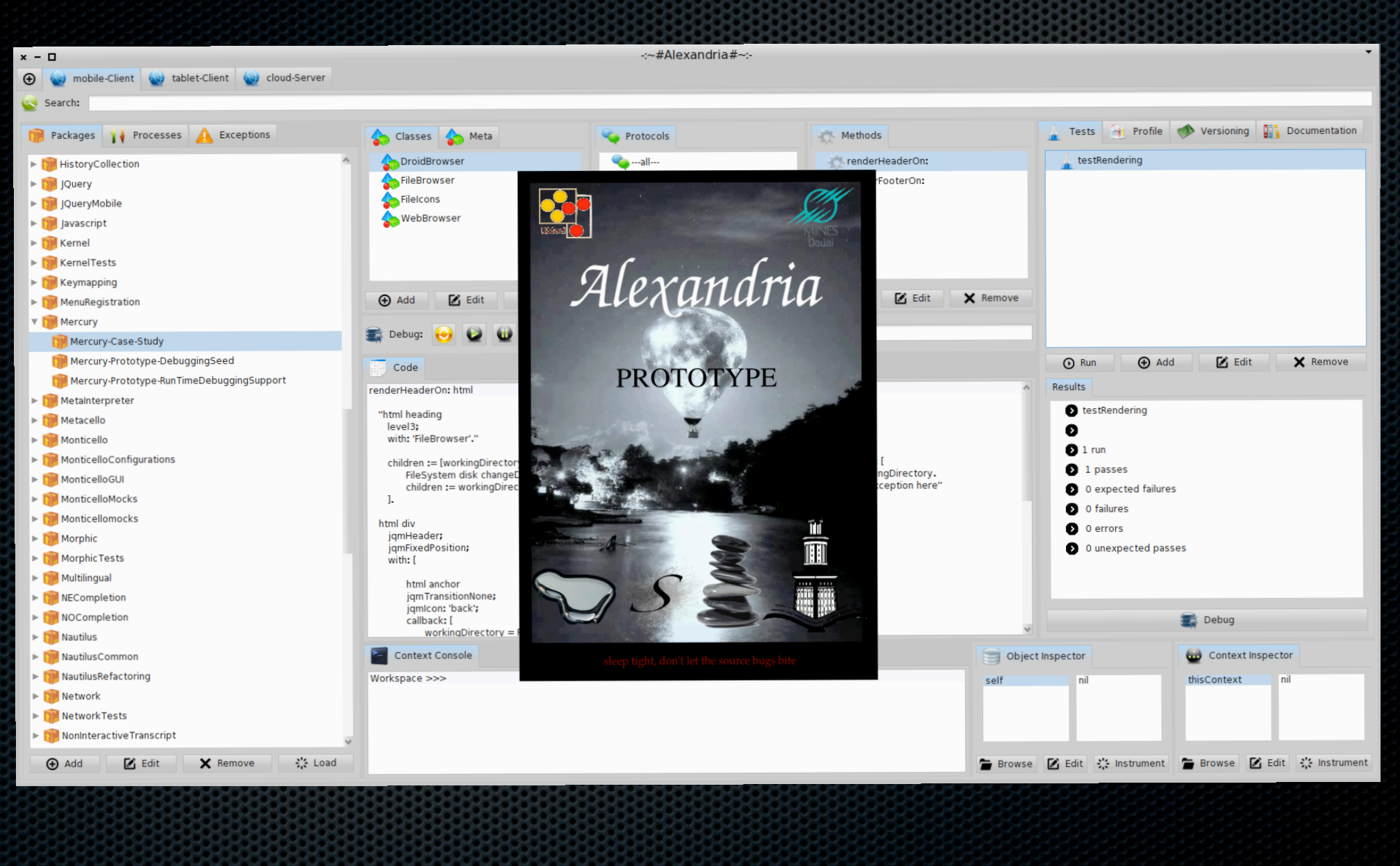

# Experimental Setting

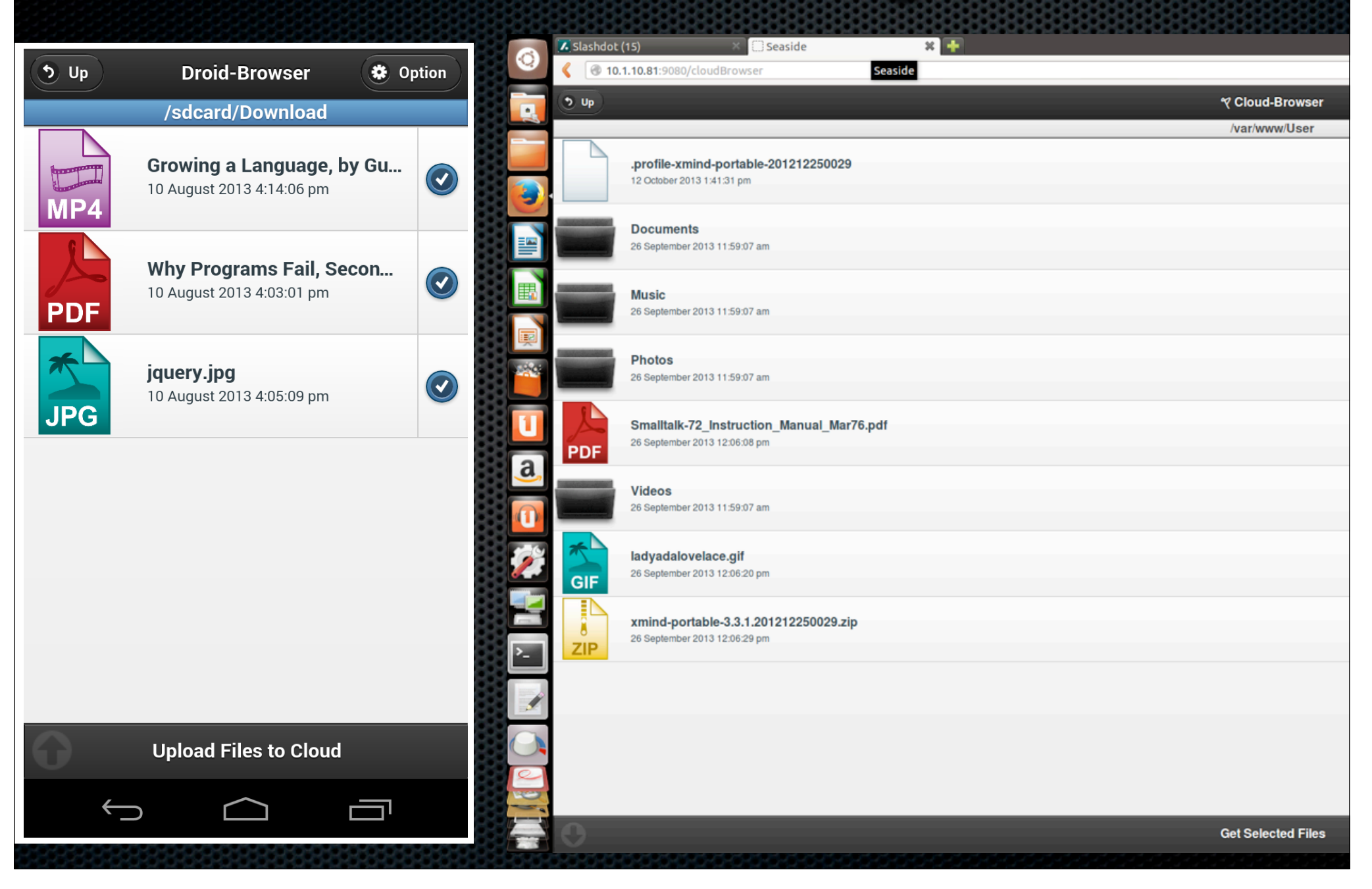

# **Objectives**

*Verify the applicability* of Mercury for these constrained debugging targets.

**Illustrate how** a debugging session benefits from Mercury's properties

> **Remote Agile Debugging**

Case-Study I Case-Study II

**Remote Object Instrumentation**

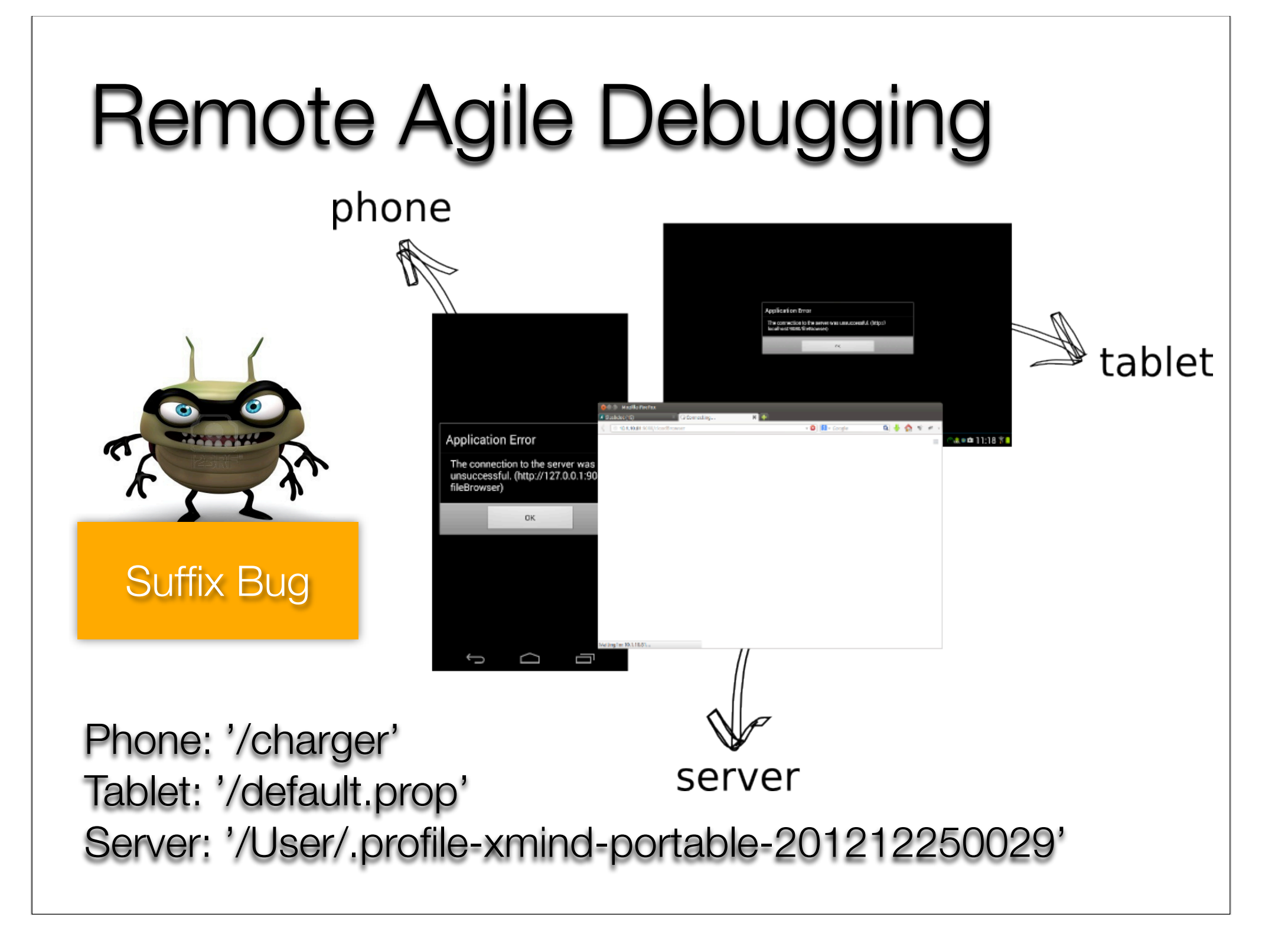

# Remote Agile Debugging

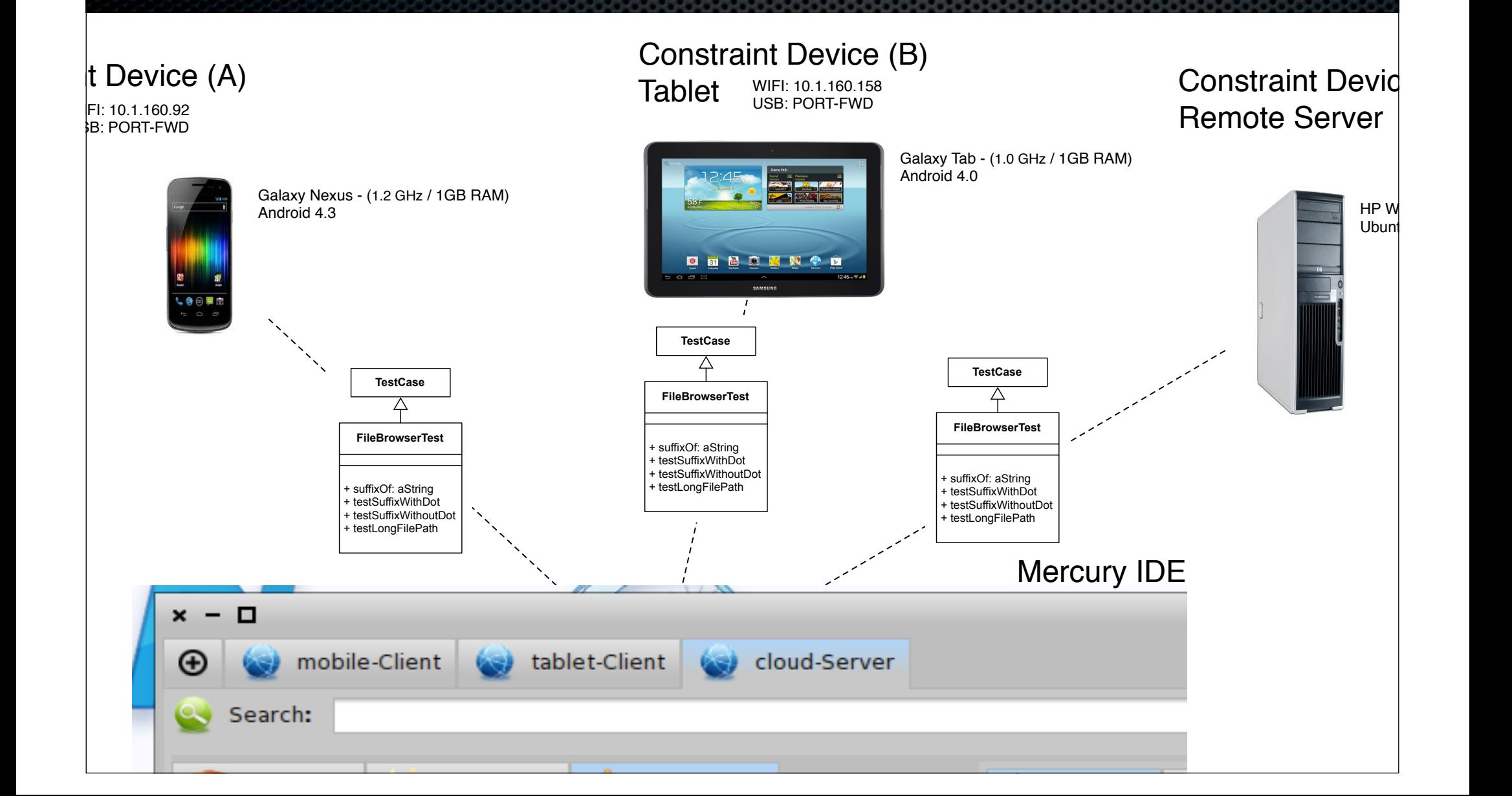

# Remote Agile Debugging 51

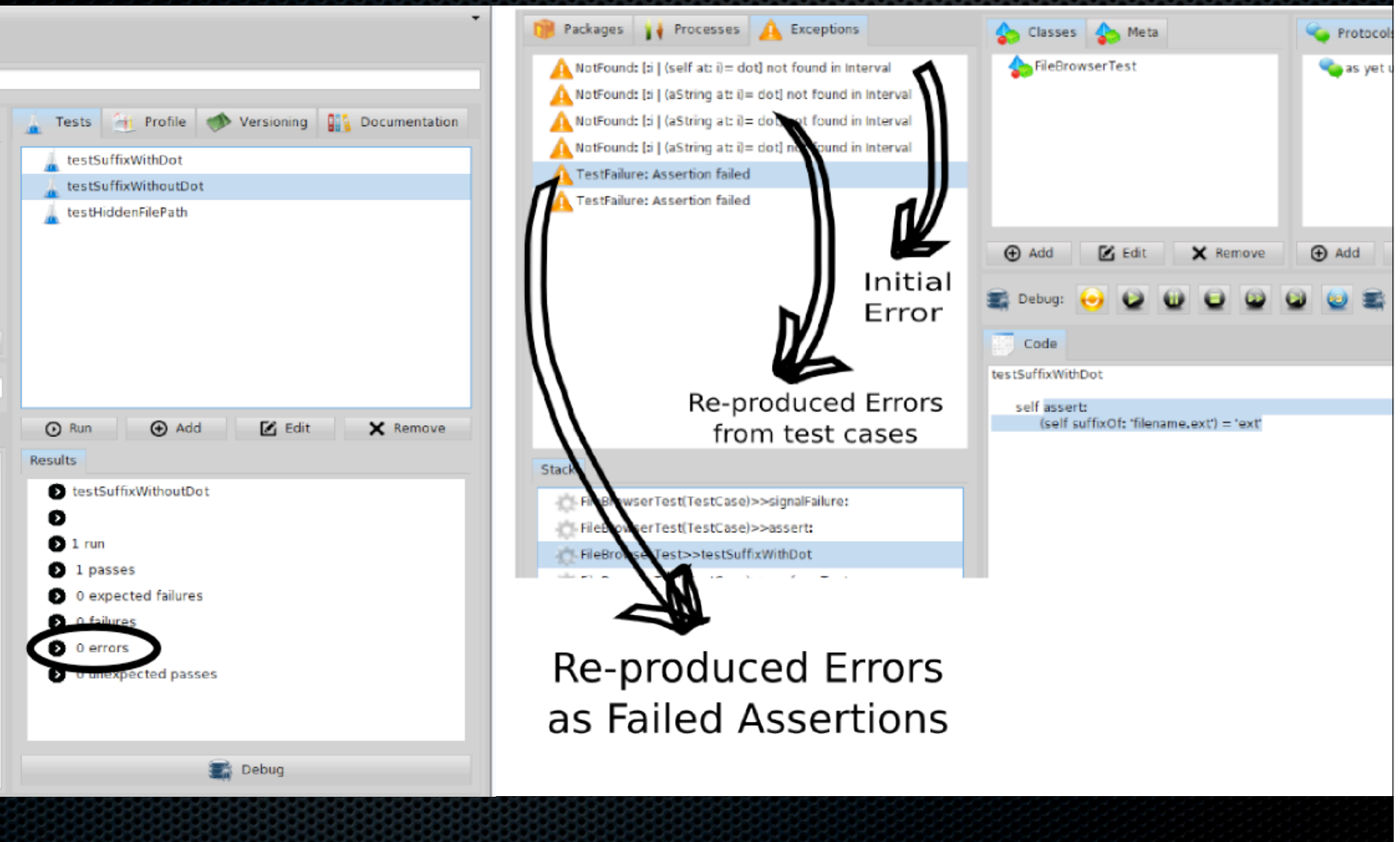

# **Objectives**

*Verify the applicability* of Mercury for these constrained debugging targets.

**Illustrate how** a debugging session benefits from Mercury's properties

> **Remote Agile Debugging**

Case-Study I Case-Study II

**Remote Object Instrumentation**

# Remote Object Instrumentation

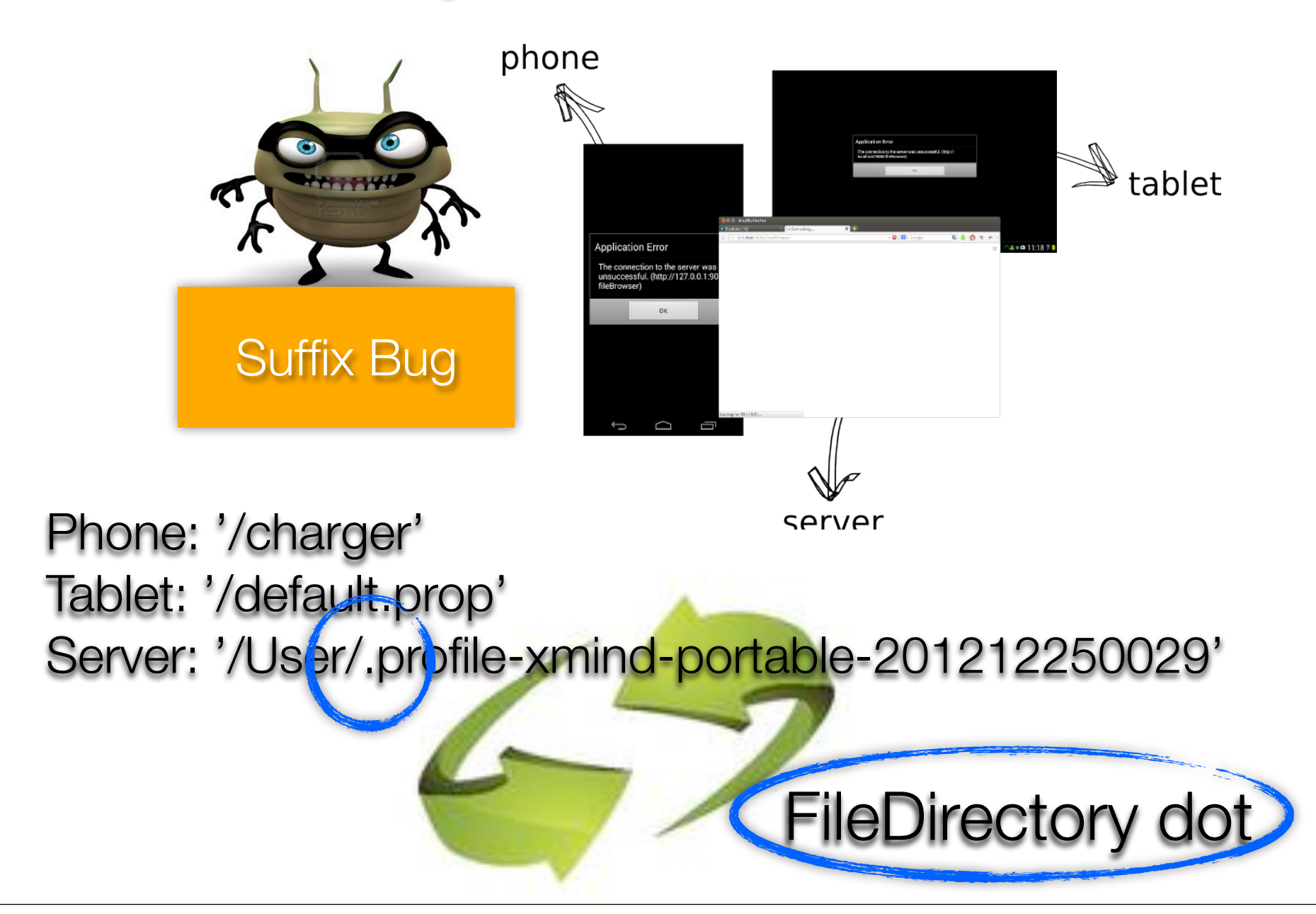

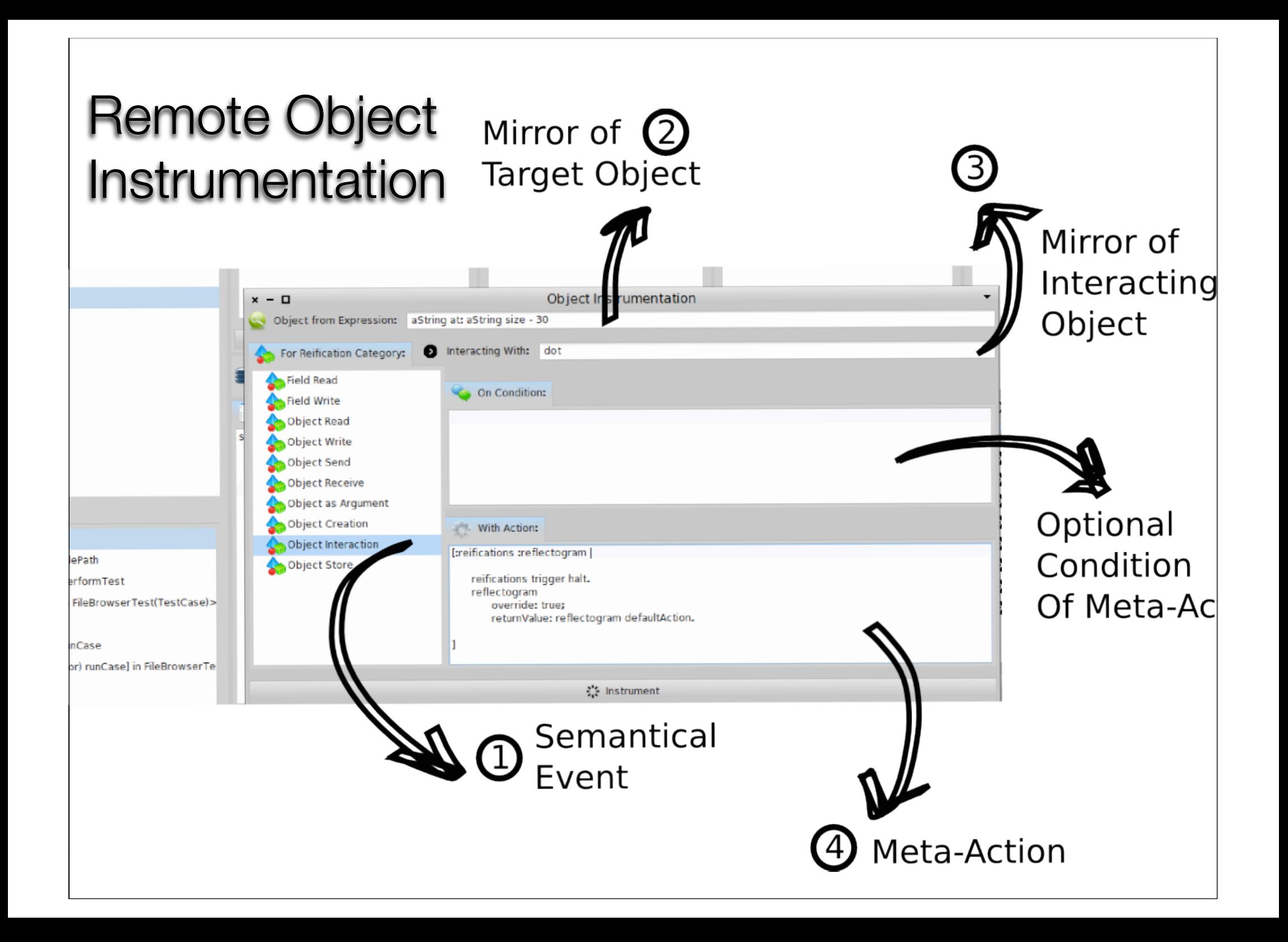

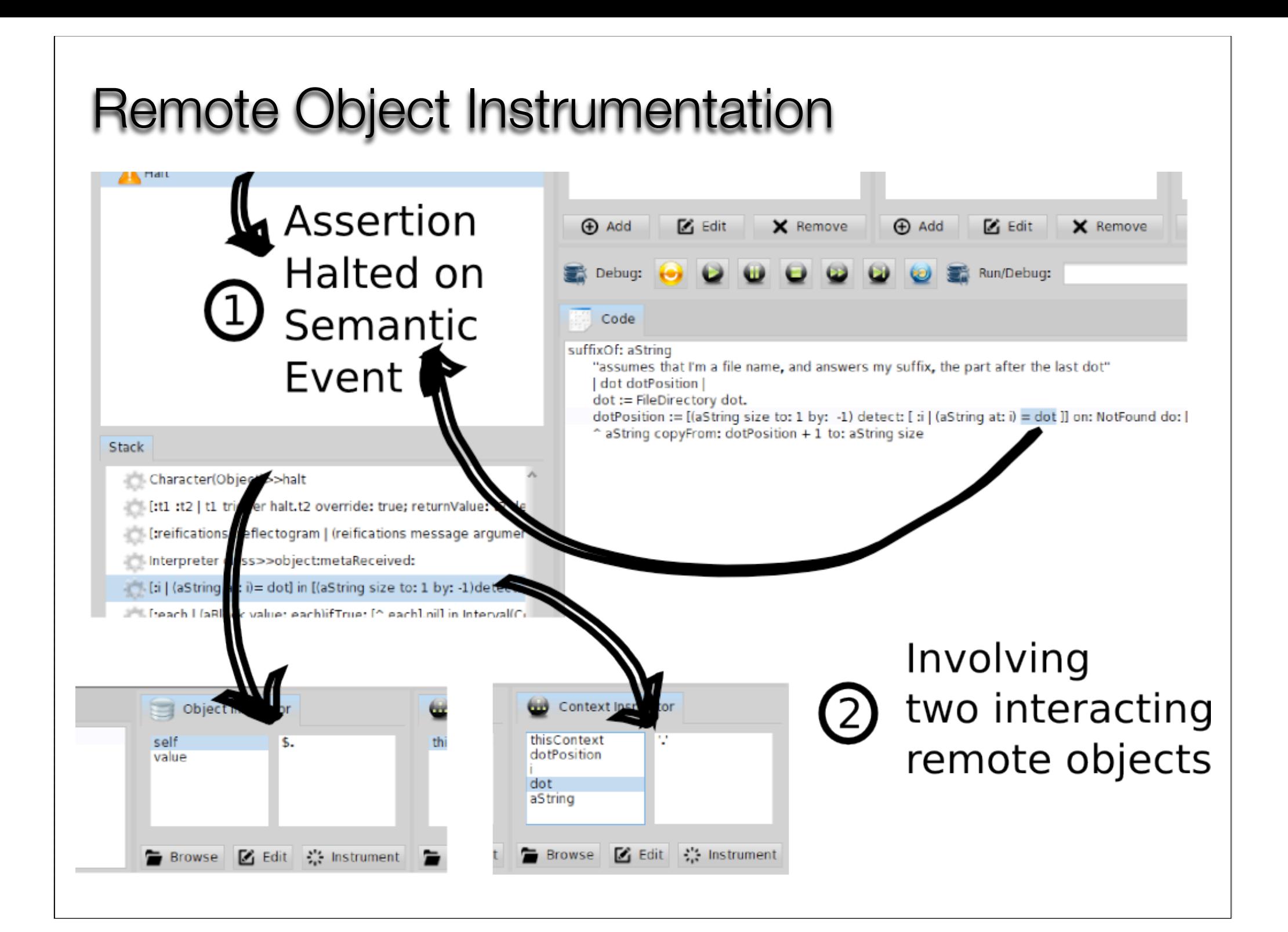

# Results

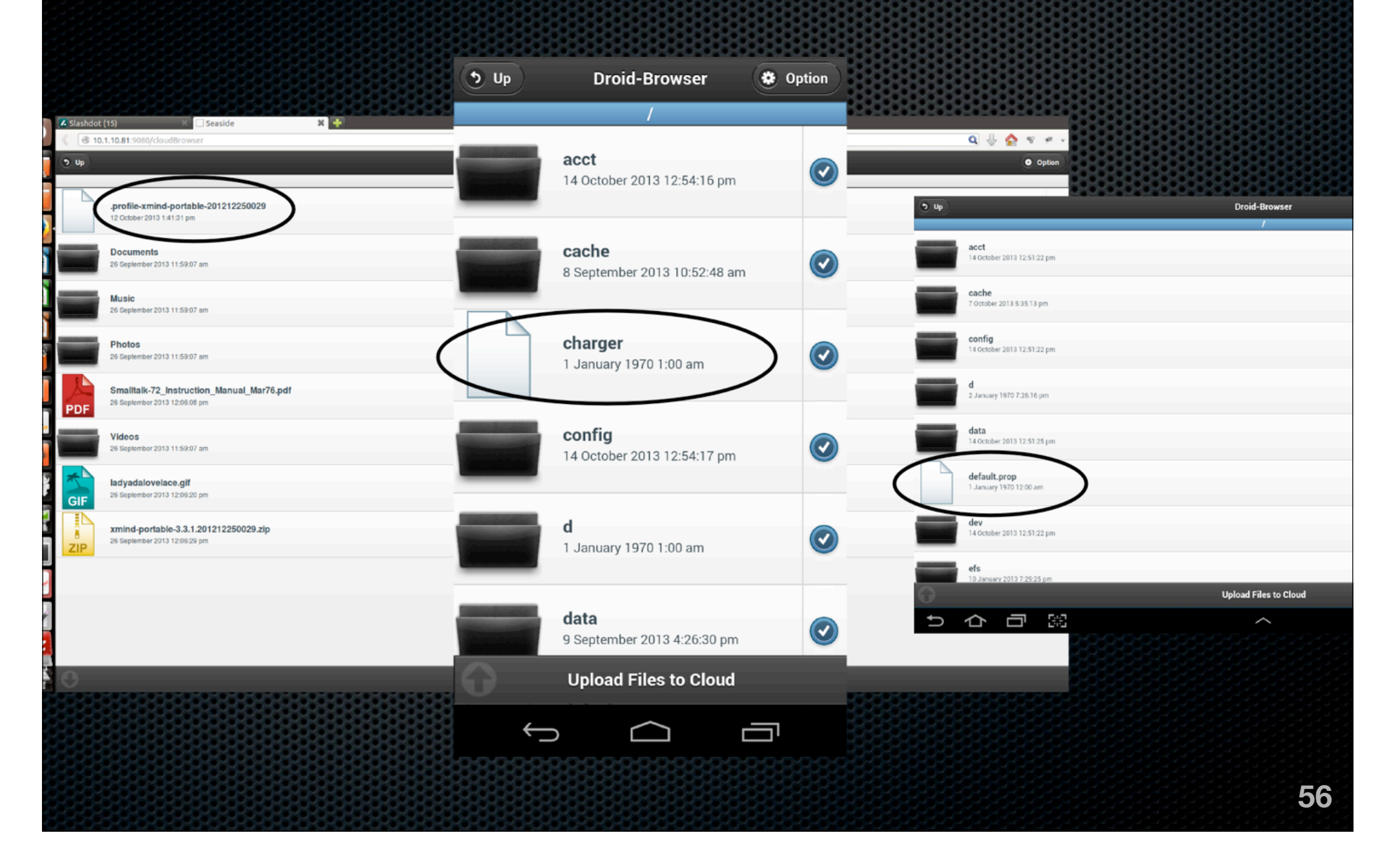

# **Outline**

- **\*** Introduction
- **Related Work**
- **\*** Contributions
- **Implementation**
- **\*** Validation

**Example 2 Conclusion & Future Work** 

# Summary - Contributions

- **Identification** of four desirable properties for remote debugging: *interactiveness, instrumentation, distribution and security*.
- The **definition of a model** for remote debugging (**Mercury**) that exhibits these desirable properties.
- A **solution to the problem of Reflective-Data** [Maes 1987b] in the context of mirrors [Bracha 2004] (**MetaTalk**)

## **Contributions**

**The reification** of a previously illustrative notion (that of the **reflectogram** [Tanter 2003])

- **Prototype implementation** of our model **for remote debugging** in the context of reflective languages.
- **Implementation of an adaptable middleware** [David 2002] for supporting distribution (**Seamless**).
- **Implementation of a dedicated VM** for Pharo (**MetaStackVM**) for advanced intercession facilities.

# Diffusion of Results

- **Submitted/Published:** Nikolaos Papoulias, Noury Bouraqadi, Marcus Denker, Stéphane Ducasse and Luc Fabresse. **Towards Structural Decomposition of Reflection with Mirrors**}. In Proceedings of International Workshop on Smalltalk Technologies (IWST'11), Edingburgh, United Kingdom, 2011. 105
- **Conference Talk:** Nikolaos Papoulias. **Seamless -- Let a thousand systems bloom**. 20th International Smalltalk Conference, Ghent, Belgium, 2012.
- **To Be Submitted:** Nikolaos Papoulias, Noury Bouraqadi, Luc Fabresse, Marcus Denker and Stéphane Ducasse. **Mercury: Live Remote Debugging in Reflective Languages**. To be submitted in The Journal of Object Technology.
- **To Be Submitted:** Nikolaos Papoulias, Stéphane Ducasse, Marcus Denker, Guillermo Pollito, Noury Bouraqadi and Luc Fabresse. **MetaTalk: Designing a Language with a Pluggable Meta-Level.** To be submitted in The Journal for Universal Computer Science.
- **Invited Chapter:** Nikolaos Papoulias. **Seamless: an Adaptable Middleware Solution**. Invited Chapter to be submitted for the forthcoming book Pharo in the Enterprise, by Square Bracket Associates.

# Future Work

*Language and Virtual-Machine Debugging in the Same Model*

*Integration of Automated Debugging Techniques (e.g delta-debugging) in Developer-Driven Debugging*

**Mercury**

# Thank you !

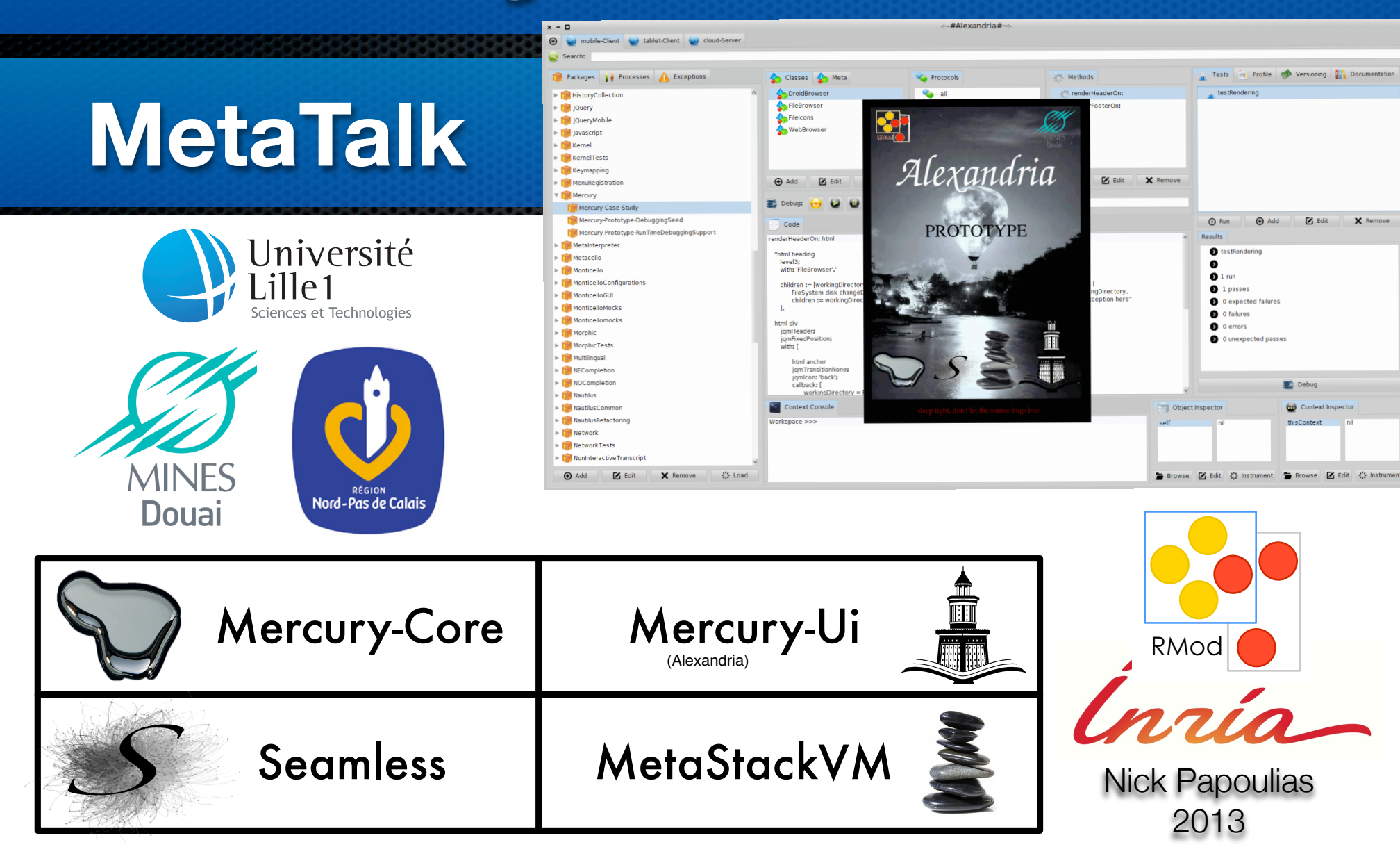

**Some time left ? Groovy !!**

#### **Collaborations**

- *Seamless as a library* for the Continuous integration services of Pharo.
- *The MetaTalk model as a case-study* for bootstraping OO - languages.
- *Mercury integration* with the PhaROS robotic middleware (on-going effort).

## Design Patterns - Mirrors

**Explicit meta-object** Abstract class / Interface **Factory Eacade and Bridge** 

# Conditional Meta-Action

[:reifications :reflectogram |

]

 reifications trigger halt. reflectogram override: *true*; returnValue: reflectogram defaultAction.

# Seamless Initialization

SeamlessDeamon class>>newDefaultWithGlobalAccess

 ^ self new buildWithTransporterClass: SeamlessSocketStreamTransporter transcoderClass: SeamlessFuelTranscoder proxyClass: SeamlessFastDNUProxy garbageCollectorClass: SeamlessDefaultGarbageCollector andAuthenticationManager: ((SeamlessAuthenticationManager new) addGroup: [...] withPolicy: (SeamlessDistributionPolicy newWithEntryPoint: [...] classesToPassByValue: [...] classesToPassByShallowCopy: [...] andSecurityPolicy: (SeamlessSecurityPolicy newWithClassesToPassByReference: [..] classesNotToReference: [..] includingMessages: [...] excludingMessages: [...]); addUser: [...] withPassword: [...] inGroup: [...]).

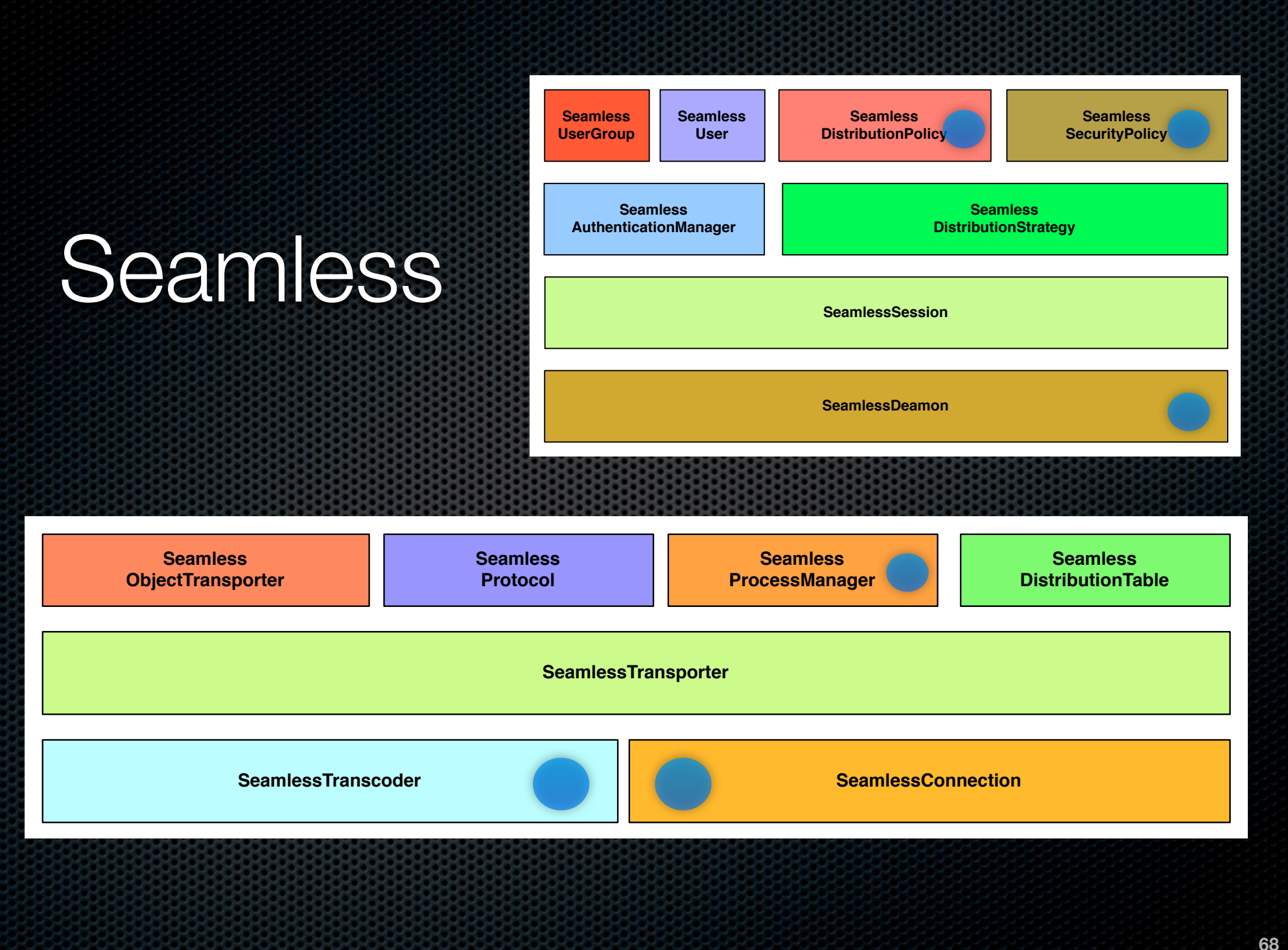

# *JMercury - Our model on top of Java*

- **JPDA + DCE VM** (Interactiveness) **Reflex / ASM / JavaAssist** (Instrumentation)
- **Cajo Project** (Distribution)
- **Decomposed Hierarchy** of Mirrors / Closer integration with **SecurityManager** (Security)

#### **Emulators - Field Experience**

**IPhone/Android emulators** (different models - versions of OSes - gyroscopes - touch gestures ...)

**Car-Team experience -- RoboShop 2013 Demo** (unanticipated changes people walking by - glass walls ...)